## Lq wklv lvvxh

Hg lwr [uldo11111111111111111111111111111111111111111111111111111111111115](#page-1-0) Qhz v ) Z r uog Ur x q g x s [111111111111111111111111111111111111116](#page-2-0) WY Ylg hr Fr q q hf wlr q v 0 Sduw5 [1111111111111111111111111111:](#page-6-0) P 3 NSZ 8 19 J K } DWY 0 Sduw5 [111111111111111111111111111114](#page-9-0) 3 Gl\ UI Sr z hu 2 YVZ U P hwhu1Or z Fr [vw\\$111111111115](#page-19-0) 3 Sr uwde oh uhs hdwhu x s g [dwh1111111111111111111111111111111116](#page-29-0) 3 GDWY0H{ s uhvv Sur mhf w0

Ghf hp e hu x s g dwh uhs r [uw1111111111111111111111111111111111](#page-31-0) 6 5 J E6 I E dw<f p [1111111111111111111111111111111111111111111111111116](#page-32-0) 6 Lq i r up dwlr q [1111111111111111111111111111111111111111111111111111116](#page-34-0) 8 Fr p lq j x s [111111111111111111111111111111111111111111111111111111116](#page-35-0) 9

## Sur gxf wr q Whdp

Ldq Sdz vr q J ; LT X Wuhyr u Eur z q J ; FMV Whuu| Prz dhv YN8WP

## Fr qwulexwdj Dxwkr uv

Wuhyr u Eur z q J;  $FW$  Nhq Nr q hf k | Z  $9KKF$ Fk ulv Ohy Ivwr q P 3 NSZ Wr q | J 7 FEZ P dx ur LY6Z V Wkrp dv Ecdf n

Uhdg hu f r q wule x whg duwlf dhv z hof r p h

## *Editorial*

### Welcome to CO-DATV 57

The BATC have given advanced notice that CAT18 and the BATC General Meeting will be held at the Midland Air Museum on the weekend of September 15th and 16th 2018. we assume this is a press release and that they would like you to know as soon as possible, so we have put the legal team on standby and let the cat out of the bag.

Moving a little closer to home in this issue Trevor has extended his article in TV connectors and focused in on the advantages of HDMI and its associated switchers for PIP (Picture In Picture) on ATV repeaters and for simple seamless switching between video sources. These inexpensive HDMI units are often overlooked and have many uses providing you are switching HDMI sources.

We have Part 2 of Chris Leviston M0KPW's article on 5.6GHz and this time he is trying out some flat Panel antennas that have their origins in Wi-Fi and getting some very encouraging results running only 600mw, distances of up to 80 miles have been achieved. Chris has now purchased a linear amplifier, delivering 2 Watts as yet untested, but Chris please keep CQ-DATV readers in the loop when you get a chance to try it out.

<span id="page-1-0"></span>Also in this issue we have a very smart VSWR meter from Thomas Black using the AD8318 module that John used in the last issue for plotting polar diagrams. This VSWR meter also has the option of a 3d printed box and with 3d printers now starting to appear at less than £200, we at CO-DATV see a great future in these units for home constructors. There are a lot of small garage sized businesses, producing tool racks for Dyson vacuum cleaners, using 3d printers, we just need someone to focus on products for the ATV market as the custom case for this project really adds that upmarket touch and who would not buy one.

Sorry CQ-DATV is not in a position to purchase one and supply the market, one of the few disadvantages of being a free magazine, perhaps we should pass the hat round and make a start.

Many thanks to Mauro IV3WS, he has produced an update with more photos on his small portable ATV repeater which we covered in CQ-DATV 53, this clever unit now has a switchable input for 13 cms and 3 cms

Tony G4CBW reports on receiving GB3FB on 9cm for the first time at around 100km and as you would expect from digital its noise free.

Ken W6HHC reports on a reliability issue found with the MiniTiouner Express hardware, when testing units for extended temperature operations. The regulators would stop…the power LED would turn OFF. Some units would run three days at elevated temperatures then stop….and then start-up, not sure what the temperature is in California right now Ken, but it might not be so serious a problem in the frozen UK, at the moment, but then we are past the shortest day and on our way to the longest day and our summer, Terry please note, next month is the Equinox and the planet tips in favour of the northern hemisphere EG our turn for better weather (you're welcome to it, including the above average rainfall in some places - Terry).

So, as we always say, sit back and enjoy CQ-DATV 57.

### **CO-DATV** production team

**Please note: articles in this magazine are provided with absolutely no warranty whatsoever; neither the contributors** nor **CQ-DATV** accept any responsibility or **liability for loss or damage resulting from readers choosing to apply this content to theirs or others computers and equipment.**

## *News and World Round-up*

### **Correction**

**Following on from a news item in issue 56, we have received the following correction from the BATC chairman.**

I note on page 4 of this issue that you have re-printed a post I made on the BATC forum about the new BATC Web Site without asking for permission to do so and added an editorial comment which is in error and grossly misleading.

The new BATC site, contrary to your comments, can stream using either HTML5 or flash. The individual stream owner will have the choice of selecting Flash when they consider minimum time delay to be more critical, such as a repeater stream, than the ability to deliver a delayed HTML5 stream for easy viewing on mobile devices.

Also, it is not true to say Flash "is unusable on Apple and Android devices" as alternative browsers / viewers, such as Puffin or VLC, can be used on iOS devices to receive Flash streams such as the current BATC.TV channels.

Finally the new BATC site uses https, allowing flash to be enabled in browsers for the BATC site only, thus maintaining browser security.

Can you therefore either re-issue this edition or in the next issue, publish an apology for using the piece without permission and correct the technical inaccuracies so that your readers are not mislead as to the capabilities on the new BATC streamer.

<span id="page-2-0"></span>And for the record, in the interest of "working together", we would have been pleased to give you a technically accurate

description of the new site for publication – but you never asked....

*I think that CQDATV reproduced a press release, that is devoid of any intellectual property and we would not normally ask for permission to relay these releases.*

*Both our publications CQ-TV* and *CQ-DATV have shared members and their own unique members, the latter would benefit from relayed press releases.*

*In this case we added some editorial comments which are still being checked out, as problems that used to be associated with this technology may have had some improvements, and as a result may be more suitable than they once were.*

*What we were trying to do was spark off some debate as to if this is the right way to go or not.*

*It would seem we have caused offence when non was intended and for this we apologise.*

*Please feel free to write up how the new site will work and what you hope it will achieve and we will be more than happy to publish this for you in the next CQ-DATV magazine.*  $\cdot$  *ED* 

### **New books?**

For the past few years, iBooks has been a bit of an afterthought for Apple. The app, which is available on iPhones, iPads and Macs, has a clunky interface and poor navigation for the ebook store.

But now, Apple is putting books front and center with a renamed app and a much-needed redesign, according to Bloomberg. We've reached out to Apple for comment on what the app refresh will entail.

Ghyhorshw fdg grzgordg IRV 4416 grz +Ww ilgdoyhwlrg zlo eh dydlodeoh Iq wkh vsulqj, / dqg p dq| kdyh qrwfhg wkdw  $I$ Errny kdy ehha uhadp ha/ vlp sd/ $E$ rrny $\hat{D}$ Lwiroorzy wkh h{dp soh rivkh Dssoh Srafdywydss/wkrxik wkdwuhahylia kdvq Wehhq p hwz lwk p xfk sudlvh1 Wkh qhz Errnv dss ahvli q  $z$  loolgf  $\alpha$  ghv d vhf wr g f doohg  $\dot{Q}$ hdglgj  $Q$ r  $z$   $\dot{Q}$ dgg d ghglf dwhg dxglrerrn wde/dffrualai w Eorpehui Övrxufhv1

Dpd rq kdv qrp lqdwhq wkh herrn pdunhwdiwhu wkh X1V1 Ghsduwp hawri Maywith uxoha wkdwDssoh fraysluha wrudlyh her rn sulf hv edfn Iq 53451 Lq 5349/Dssoh vhwolng d fodvv dfwlr g odz vxlwiru ' 783 p lootr g 1 Diwhu wkh vh vdg fwlr gv/ Dssoh irfxvhgrgrwkhusulrulwhv1

Lg Ghf hp ehu Dssoh kluhg Ndvkli 1 didu dg VYS ri Dxgleoh/ z klfk lv wkh Dp d}r g0r z ghg her r n fr p s dgl/w wxug wkh irfxvedfn w Errnvdgg ohdg wkh dssuhiuhvk hiirum Lwzloo fhuwdlgd eh lgwhuhvwgi w vhh z kdwlwornv ohh/ dgg z khwkhu wkh frp sdq| fdq vxffhhq lq z uhvwlqj vrp h riwkh herrn p dunhwykduh dz dl jurp Dp d}r a1

Vr x uf  $h = k$  ws v= $22z$  z z 1hq j dg j hwlf r p  $2534$ ;  $2342582$ dss dn 0 ler r nv0uhqhvlj q2

### **GYE Lahawilhuv**

W dlg wkh xqlt xh Ighqwilf dwr q ri GYE eur dgf dvw/ GYE ghwz r unv dgg PKS dssofdwr gy/ GYE Vhuylf hy VŠuodf wy dy d uhj Ivwudwr g dxwkrulw irudoo GYE dag PKS Ighawilhuv1Doo GYE eur dgf dvw/z khwkhur yhu vdwhodwh/f dech/whuuhvwuldoruLS ghwz r unv/ x vh GYEÖ Vhuylf h Lgir up dwr g +GYEOVL/ HQ 633 79;, vwdggdug wr khos uhfhlyhuv dxwrp dwfdool wrgh wr dydløded eur dgf dvw 1

Daglwr gdowshy ri GYE Lahawilhuv duh dydloded ra uht xhvv lgir C gyevhuylf hv f r p

Dihh Iv fkdujhg ir uwkh doorfdwrg ri GYE Lghgwilhuv 1 Folfn khuh w yhh wkh ihh ywuxfwxuh 1 W ehj lq wkh surfhyy ri dssollgi w rewdlg dg Lghgwilhufofn wkh exwwgehorz 1

### Z kdwlv d GYE LghqwilhuB

WV 434 495 ghilghy wkh doorfdwrg rilghgwilhuy shuwdlglgj wr gliihuhqwGYE vshf lilf dwr gv +h1j 1PKS VL/ Gdwd Eur dgf dvwgj / hw 1 Hdfk GYE Lahawilhukdy wkh ir our z lai dwwlexwhy=

41 Lwlv ghilghg Ig d GYE vshflilf dwr g +h1j 1 GYE Vhuylf h Lgir up dwr g +HQ 633 79; ..1

51 Lwlv d elgdul gxp ehu uhsuhvhgwhg el lw kh{dghflp do ht xlyddigwghqr whg e| wkh suhil{ Ó3{ Ô Wklv dyr lav kdylai w z ulwh or wr ri 4v dgg 3v1 Wkhuhir uh 3{3433 lv wkh uhsuhvhqwdwr q rielgdul 333 433 333 333 dgg ghflp do 58:1

61 Lwkdvd wh{wghvfulswrq1 Wkh wdednvriydoxhvdaa ghvf ulswr gv duh sxedvkhg r g wklv z hevlwh1

71 Lwlv doorfdwha wr da hawlwr z klfk Iv d frp sdal rshudwlaila wkh gli lwdowhdnylvlr g vsdf h +h1i 1 DFPH Gli lwdoEur dgf dvwlgi / Lgf 1, / rud jurxslgj rivxfk frp sdglhv +h1j 1d DFPH N Dvvr fldwr gri Fded 2P P GV Hgwhusulvhv, rudglgywwxwr g dfwgi lg glilwdowndnylvlrg/h1i 1 LHHH + Lgywwxwh ri Hdnfwulfdo dag Hohf wur alf Haj lahhuv.

81 Lwp d | eh door f dwhg ir u d j lyhg uhj Ir g 1 l r u whuu h v wuldo eur dgf dvwgj / wklv lv w slf dool d gdwr gdo whuulwrul > ir u vdwhoolwh rshudwrgy/wklylywislfdoold i hriudsklfdouhilrgysdaglai p dq| frxqwulhv/exwfrqvlvwhqwzlwk wkhirrwsulqwriwkh vdwhodwhvrzqhge wkhrshudwruv1

Vr x uf  $h = k$  ws =  $22z$  z z 1gyevhuy If hv 1f r p

#### FDW4; 0 Plgadggy Dlu P x vhx p 0 Vhswhoehu 48wk 249wk

With EDWF kdyh i lyha davdafha ar with widw FDW4; dgg wkh EDWF J hghudoP hhwgj z looeh khog dwwkh Plaodag Dlu Pxvhxp rg wkh z hhnhag ri Vhswhp ehu 48wk dgg 49wk 534; 1

#### Wkh Placdag Dlu Pxyhxp

kws=22z z z 1p Igodggdlup xvhxp 1fr 1xn2der xw1sks Iv d vp doo dlufudiwp xvhxp uxq el hqwkxvldvwrq wkh shulp hwhuri Fryhqwyl Dlusruw'z khuh EDWF z lookdyh h{foxvlyh xvh riwkh ohf w.uh urrp vhdwlgj 93. shrsoh dgg d vp dookdgjhuzkhuh wkh ahp r duhd/whvwdqg il{ lwduhd/ p hp ehuv eulqj dqg ex| dgg dihz wudgh vwdggv zlopeh khog1 Wkhuh Iv sohgw rifdu sdunlgi dag dffhvvlg w wkh vlwh zloveh dydlodednirudgl vshfldolgwhuhvwyhklf drv1

With ix cosurjudp z looeh sxedvkhalq qxh frx uvh dag with EDWF j hghudop hhwgj zlopeh khog dw5sp rg wkh Vxggdl1 Pruh ghwdlow w iroorz/exwsxwwkh gdwh lg | rxugldu| 1

 $Vr$  x  $uf$  h = kwwsv=22iruxp 1edwi1ruj1xn2ylhzwrslf1sksBw@86;8)s@47<<:&  $s47 < c$ 

Z dqww eh qr wilhg z khq Ivvxhv ri FT0GDWY duh sxedvkhgB Wkhamlarxup dldgi dvwl

 $FT$  GDWY 8: 0P duf k 534:

Uh0sxedfdwr q ri FT0GDWY p dj d}lqh p dwhuldolv hqfrxudj hg dv or qj dv vr xuf h fuhglwlv sur shuol jlyhq1

 $H\{f \mid f \in \mathbf{W} \mid g = 0\}$  is uldwige is hup ivvirg  $\hat{O}$  p dwhuidop x vwkdy hwkh rulj Iqdosxedvkhu $\ddot{\text{Q}}$ 2dxwkruv shup Ivvirq1

Fkhfnrxwwkh GNDUV z hevlwh dw0  $k$  wws  $=22$  g nd uv 1q  $\alpha$ 

FT OGDWY 8: 0P duf k 534;

WY Dp dwhxulv d J hup dq Odqj x dj h DWY P dj d}lqh Lwlv sxedvkhg 7 wp hv d | hdu dqg li | r x z r x a dnh w vxevfuleh jr w kws=22djdi0hy1ruj2

## *TV Video Connections - Part 2*

#### **Written by Trevor Brown**

In CQ-DATV 56 we had a look at all the video connections.

Most of them have analogue origins and although analogue has stood the test of time and is simple and easy to interconnect, it is perhaps time we were moving on.

Digital has its own advantages and disadvantages. If your cables were too long with analogue then the picture would degrade, but gracefully, the HF component will be attenuated and in an analogue colour world these will de-saturate and if you are in a monochrome world you are still not safe as the resolution of the picture (fine detail) will start to diminish.

In a digital world this is not the case as everything will remain good until you fall off the edge of the cliff and blocking or intermittent loss of picture or just plain no signal will result.

The problem is knowing how near to the cliff edge you are, which raises the question of how long can an HDMI cable be? Well, the HDMI specification does NOT specify cable design or cable length maximums (See CO-DATV 45 for the full HDMI spec).

HDMI version 1.3 does establish two classes of cable assemblies called Category 1 and Category 2.

<span id="page-6-0"></span>Version 1.3 outlines detailed electrical design and testing requirements for both categories with Category 1, or Standard, cables supporting HDMI clock frequencies to 74.25 MHz and data speeds to 2.23 Gbps whilst Category 2, or High Speed, cables support the entire specification through 340 MHz and 10.2 Gbps data speed.

HDMI cable length limitations are important in the HDMI world. If you want a Sky box in your living room and an HDMI connection to your bedroom for a second TV or if you are planning a vision switching arrangement for a small multi camera production, which is fairly easy to plug together as most camcorders and even some of the stills cameras that can shoot video have HDMI outputs, 20m max might be a good rule of thumb. HDMI switchers are not too expensive, unlike their cables (more later).

There are engineering ways of looking at the data called an eye test to try and ascertain how near to the cliff edge you are. But for amateur applications perhaps a coupler and add 10m length of cable.

If it still works then remove the 10m cable and you know it did not take you over the cliff. So you are at least 10m from the cliff edge.

A look on the internet and cables seem to limit at 20m, but couplers are available for those of you that want to push your luck.

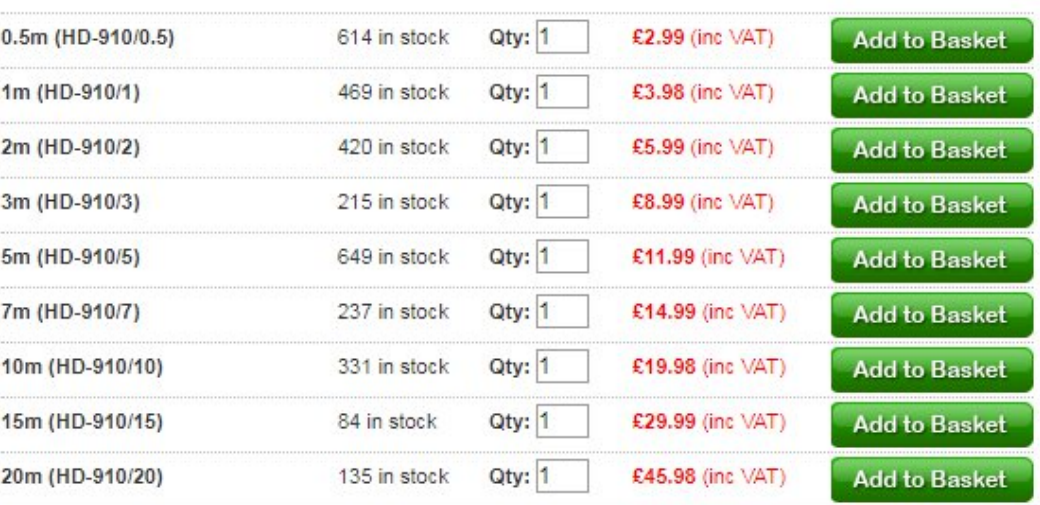

### **HDMI Cables not cheap are they**

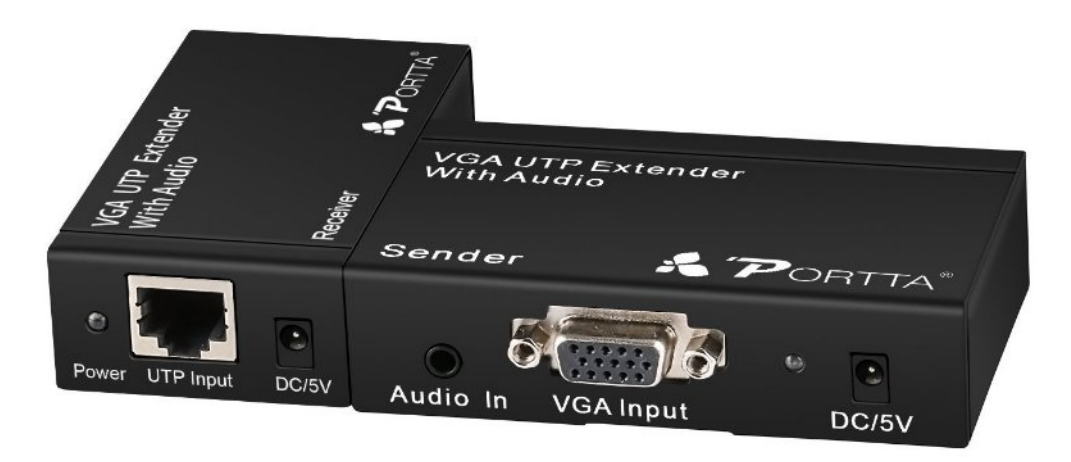

#### **Extending HDMI with cable adaptors when 20m just is not enough**

And if 20m is not enough, there are converters that will convert to Cat5e and some of them are happy with a 300m cable run.

So, using two 20m cables and a HDMI switcher can I production switch between to sources? Well yes and no. In the digital world one of the problems from the analogue world still remains!

The video sources need to be in synchronisation. When one source is part way through line 27 and the other source is sending line one this is not good for production switching, or worse still, mixing and overlaying.

This has plagued broadcasters through the ages and a typical TV studio would have a TV sync generator sending pulses to all the cameras to lock them in sync.

Ok until you want to feed the studio from a remote source (not locked to your local syncs). The solution used to be strip the syncs from the remote source and feed it to the sync generator and ask it to synchronise or lock (Genlock).

It caused more problems than it ever fixed ie if the remote source had a disturbance so did all the studio cameras and any video recording, contribution or Telecine contribution would suffer. Some Telecine machines could even shred the film.

So a better fix was sort and found.(Field Store Syncroniser) The remote source was analogue to digital converted, clocked into a memory that could store at least one TV field of video, using a clock locked to the remote source.

Read the memory with a clock locked to the studio sync generator and digital to analogue convert it all back to video.

This was at a time when memory was expensive and well A to D and D to A and lot of other bits and bats plus you started down the path of picture delay and lip sync errors perhaps one synchroniser was ok but several for a complex production and you were in trouble.

Back to HDMI which is digital in and digital out, so no A to D or D to A. Two problems have gone and memory is not as expensive as it once was.

Users of Vmix will know all you need is in your PC and a set of video capture cards. Yes its brilliant but the demo software has limits so you might need to purchase the full software, plus the video cards which are not cheap and you need a PC.

So how about and alternative, could we save money?

Could I use an HDMI switcher, is the lack of synchronisation a problem, will I get picture disturbances on cuts. This depends on the switcher. If the switcher has the word seamless on it, then it must have some form of synchronisation and may be suitable for a small TV production.

#### Vhdp divy KGP L vz Iwkhu

With iluvwdgn Iv w d \rx Wieh yighr dgg Iwvdl v Iwdox with vz lwfkhulv '584 dgg wkhuh p d| eh rwkhuv durxgg wkdwgr wkh vdp hirudnvv/ wkhuh lv d dqn w rqh vhdp dnvv vz lwfkhuiruvxe  $' 4331$ 

With yighr iv eux wolgo krghvwdgg dowkrxj klwkdyd txdg vsolw z klfk z r x og sur ylgh da lahdosuhylhz lwkdv r gol r gh r x wsxw vr | r x z r x og uhfrug r u wudgvp lwwkht x dg vsdwdgg wkhuh duh dovr vr x q q od what I sure on p v 1

LwÖ dirra vwduwlilrx rad zdawha duhfrualai la vwdaadua ghilglwr g1\rx frxog uhfrug wkh txdg vsolwdgg h{sdgg wkh uht xluhg vr xuf hv dgg vkliwwkh vr xgg lgw v| gf lg wkh hglwgj sur f hvv1

With vz lw khu kdv UV 565 +qr wyxuh z kdwwkly gr hv dqg uhp hp ehu KGP L dovr kdv L5F fr gghf wr gv vr lv wklv vxssruwhg/wkdwLwklgnlvwkh '97/333 groodutxhvwhg1

Wilvzrxogrshq xs DWY uhshdwhup xowl vfuhhq uhshdwhuvru wkh Slfwxuh Iq Slfwxuh frxog eh xvhgwr vkrz wudiilf dwwkh rwkhu uhshdwhu lqsxw +rqfhzh uhdfk wuxh qljlwdoDWY/wkh srlawz khuh doowkh Uj Ödga Wj Ökdyh KGPLfrgahfwrgydga zhfravlig wkh | hoorz dag uha skrar fraghfwruw wrwkhelg, 1

With dany dovr wdnh | r x w r wkhu KGP L vhdp davy vz lwfkhuv 1 L wklan wkhl duh z ruwk fravlahulai dv wkhl kdyh xvhv la WY uhshdwhuv dgg vp dooDWY p xowl fdp hud surgxfwlrgv1lruwkh odwhu may wuhp hp ehu vkr uwfdedny dag folij hai hy 1

### Duwt ch Olany

 $k$ wwsv= $22z$  z z 1 r xweet f r p  $2z$  dw k By @n: O T r g h z h s P

kwwsv=22z z z 1dp d}r q1frp 2gs2E3:65[P4T; 2uhi@svgfb4:587 9bw4bF34JSYGGW5

 $\Omega$ 

kwwsv=22z z z 1dp d}r q1fr p 2gs2E34EY4[EL\ 2uhi @svgf b4: 5879 bv6bE34JSYGGW5

kwwsv=22z z z 1dp d}r q 1fr 1x n 2j s 2s ur g x f w 2E 33; L3; J; F 2uhi @ dev beugbwdi bas Byp Ig@D6S8URNO8D4RCH

> DWY uhshdwhu vkrzlqj wudiilf dwwkh rwkhu uhf hlyhuvË P d| eh r gh gd|

## P 3NSZ 819JK} DVW 0Sduw5

Z ulwwhg el Fkulv Ohylvwg P3NSZ kws=22p 3nsz 1frp 2

### Frqwgxlgjiurp advwprgwk1111

### Dqwhqqdv

Dv p hqwr ghg Lxvh vhsdudwh dgwhggdv ir u U[dgg W]/ wkxv uhp rylgj wkh ghhg iru fkdgj hryhu uhod v1 Wklv grhv rifrxuvh p dnh ir ud p r uh h{ shqvlyh v| vwhp / exwd vdf ulilf h Lz dv kdss| zlwk1

Lalwdool p | soda z dv wr wul d sdahodawhaad ra W dag d | dil iru UJ 1 L kdg vhhq d 49 g El 81; J K } | dj l wkdwfr y huhq wkh iuht xhqf| lq t xhvwr q/ vr wkr xj kwL\*g j lyh lwd j r 1 l r oor z lqj vrphlqlwdowhvwzlwk Qlfn/J3KLN/lwglgqrwvhhpw shuirup yhul zhoo'vr wkh | dj | zdv uhp ryhg dqg vzdsshg iru d sdghodgwhagd lavwhdg Ñ wklv ydvwol lp sur yhg wkh vl vwhp 1

Lxvh wzr voj kwo glijhuhawsdahodawhaadv/dv p hawraha/ pruh wkdq dq|wklqj wrgrzlwk dydlodeldwy dwwhphri sxufkdvh1

With W dqwhqqd Iv d \*8J k } 57qEI KY Z U L USOVP D Z luhdnvv Vlj gdoErrywhu\*dgwhggd reylrxvd lgwhgghg iru Z II I xvh/exw z r unv shuihf wo ir u DWY1 Dwd fr vwri ¥77 ghdyhuhg/ lw sulf h|/ exwd sulf h Lihowzruwk sdl lqj 1

Lwkdydihpdon Qwshfrgghfwurgwkhedfn vrwkh Wy xglw fdg eh fraghfwhg ywdlikww lwzlwk gr ghhg irudgl frd{ wkdw zrxog vyduwwr lgwurgxfh or vyhv1 Wkh dgwhggd ly hdyl wr prxgw z lwk eudfnhwykdwly dwydfkha wr wkh edfn ri wkh dawhaad/ hlwkhukrul}rqwdool ruyhuqdool/zklfkzloo dovr ghwhup lghwkh srodulvdwrg riwkh dgwhggd1 Hyhg wkrxj kwklylydg IP v vwhp / wkh dqwhqqdv duh krul}rqwdool srodulyhg iru DWY1

```
Vshf lilf dwr a=0 J dlg = 57gEl
  0 Sr odul} dwir q = Kr ul} r q vodor u y huwlf do
  0 Krul} r qwdokdo srzhuehdp 0z lgwk = 4318£
  0 Yhuwf dokdo srzhuendp 0z lqwk = 4318E0 Fr gghf w u = I hp don g w sh
  0 \text{ VZ} \cup 4 = 5 + z khq lqwhqghg ir u Z II I x vh,
  0 Lp shqdqf h = 83 Rkp
  0 Glp hqvlr qv = 663p p { 663p p { 53p p
  0Z hlj kw= 416nj
```
With dawngady duh z khuh with p dmulw ri with z hlj kwlg vl vwhp frp hviurp / exwdidlg/d vdfullfh Ldp kdssl zlwk Ñdgg lw ar hy ar wp dnh wkh y vwhp h{fhswlradool khdyl1

Kdylgj 5 sdghodgwnggdy p hdgy | r x ghhg w eh p lggixori dg| z lgg uhvlvvdgfh Ñru odfn li lw li wkh z lgg Iv grwlg d idyr xuded ngluhf wr g1

Exwykhuh Iv dwwch gliihuhgfh ehwzhhg wkhyh dgg vdl d vdwhodwh glvk Ñerwk whaa wr dfwla wkh vdphzdl1Vrdzhlikwra wkh wulsrg Iv daylvded w suhyhawwkh vl vwhp idodgi ryhula z lagl fr gglwr gv1

Doorwriuh vhdufk z dv grah wr hav xuh wklvzrxog ehd vxlwdedn dawngad ir u DWY ahhay dag da VZU so wz dy uhf hlyha jurp wkh pdqxidfwxuhuzklfk vkrzvwkh VZU dw8:98PK }zrxog eh dur xqq  $4=4$  vr Iqhdoir u xvh dwwklv iuht xhqf | 1

<span id="page-9-0"></span>FT 0GDWY 8: 0P duf k 534;

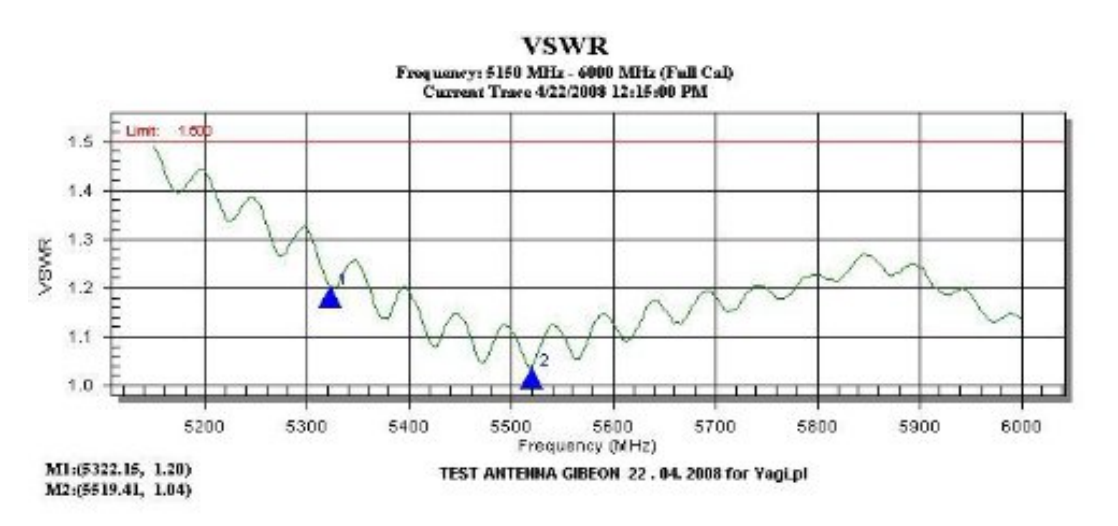

There was a problem with stock, so the UK stockist I bought this antenna from arranged for one to be sent to me direct from the manufacturer in Poland, and it took about a week to arrive.

Due to the stock issue of the antenna above, the second, which is used for RX, is slightly different. Instead a TP Link TLANT5823B antenna was bought from Amazon at a cost of £55.00 (it was on offer at the time as these are currently retailing at over £80).

The TL-ANT5823B covers 5GHz and offers a gain of 23 dBi and is again intended for WiFi use but works perfectly for 6cm ATV.

#### **Specification:**

- *Gain : 23dBi*
- *Connector : Female n type*
- *Weight : 1.36 Kg*
- *Frequency : 5.15 to 5.85GHz*
- *Impedance : 50 Ohms*
- *VSWR(MAX.) : ≤1.5*
- *Polarization : Vertical or Horizontal*
- *Maximum Input Power 100W*
- *Dimension : 320×320×20(mm)*

Again, this antenna is a key contributor to the weight of the station. It is easily attached to the tripod boom by means of a bracket that is attached to the antenna (which determines the polarity) and the RX unit connects directly to the antenna via an N type / RP SMA connector.

Ensuring this would have a low SWR on 5765HMz, I first checked with the manufacturer before purchase. As per the other panel antenna the SWR is around 1:1 on the required frequency.

### Radiation patterns are shown below :

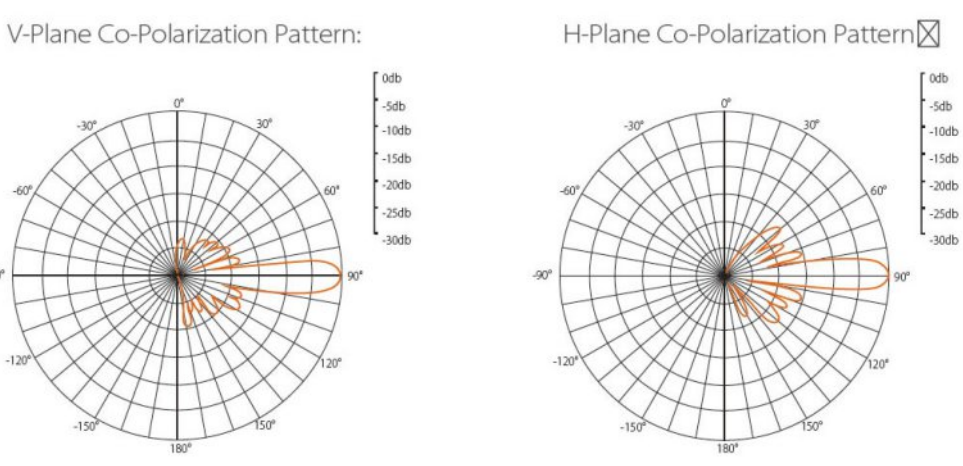

*Continued next page...*

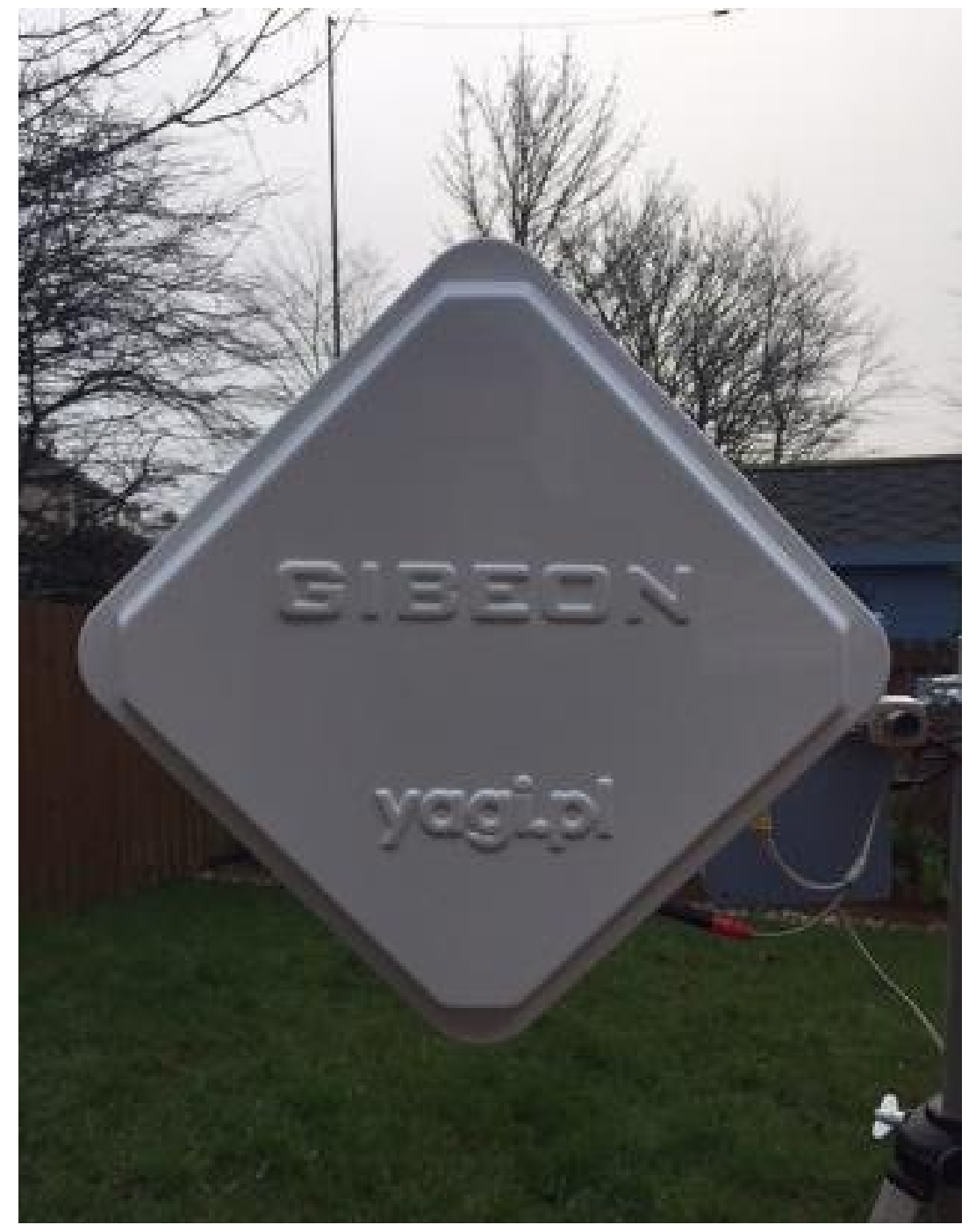

**5Ghz 24dBi HV WIFI RPSMA Wireless Signal Booster antenna by 'Gibeon'**

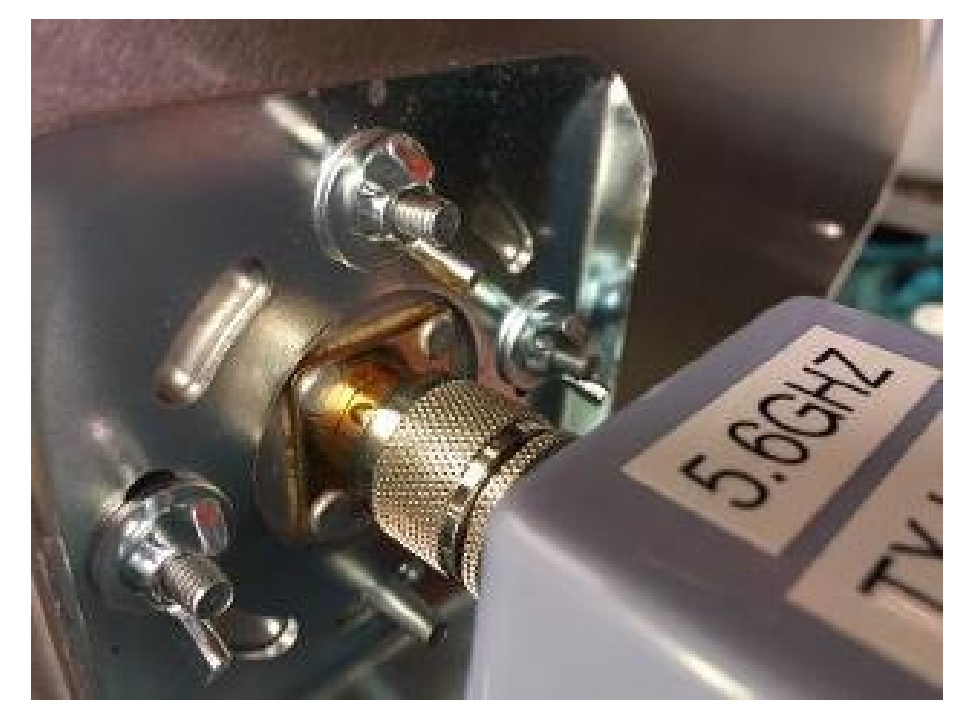

**Above: Connecting the TX unit to the antenna Below: N type to RP SMA connector**

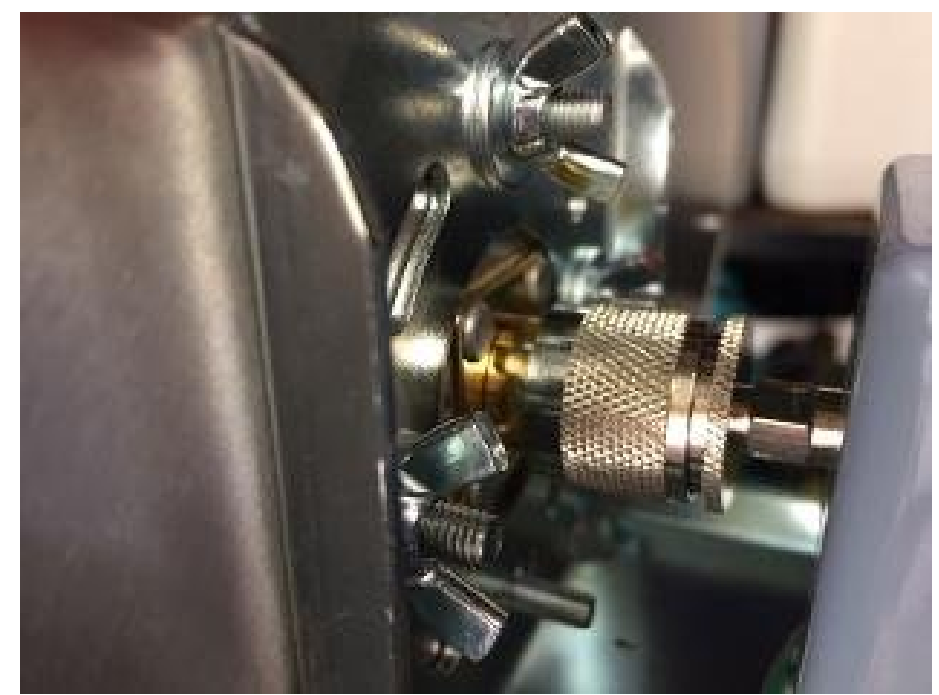

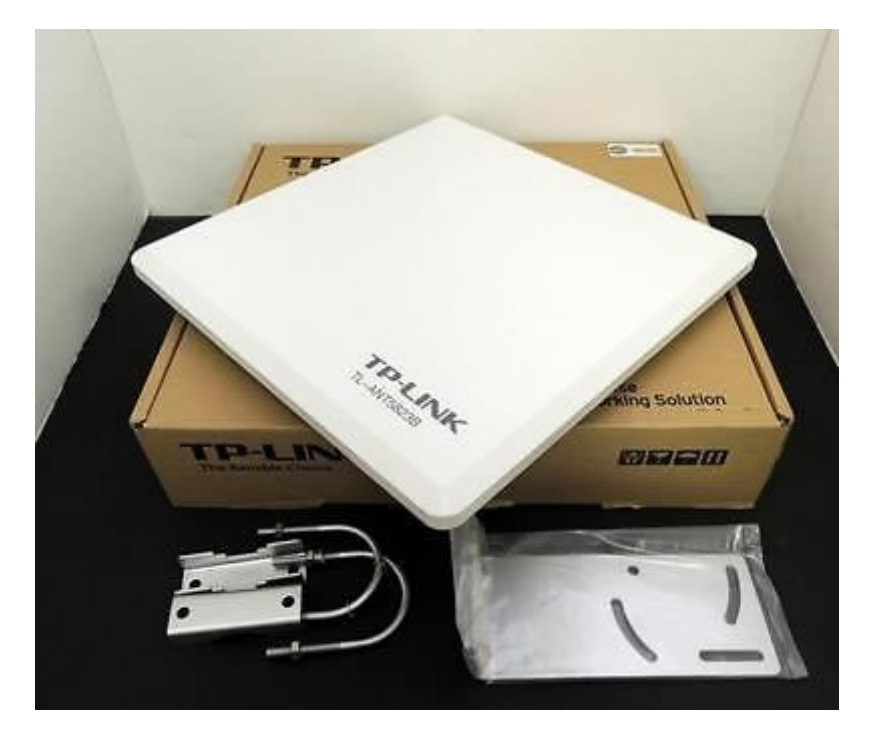

**Above: TP Link TLANT5823B antenna Below: RX unit connected to the antenna**

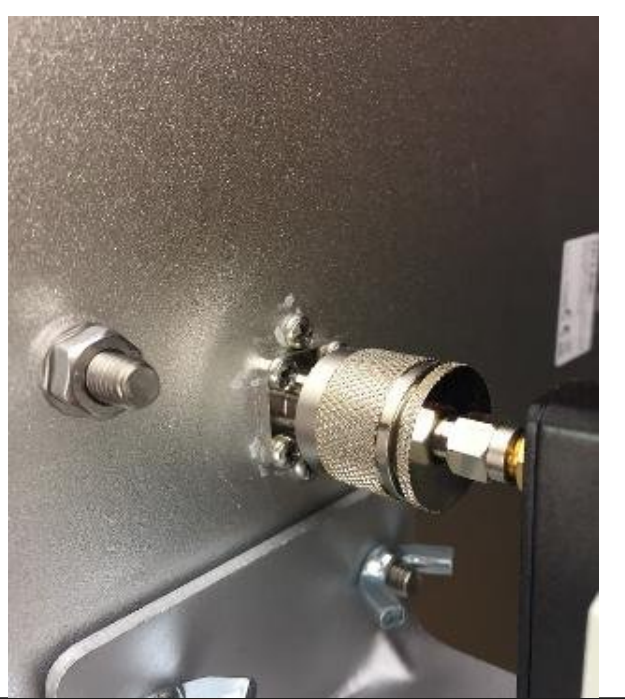

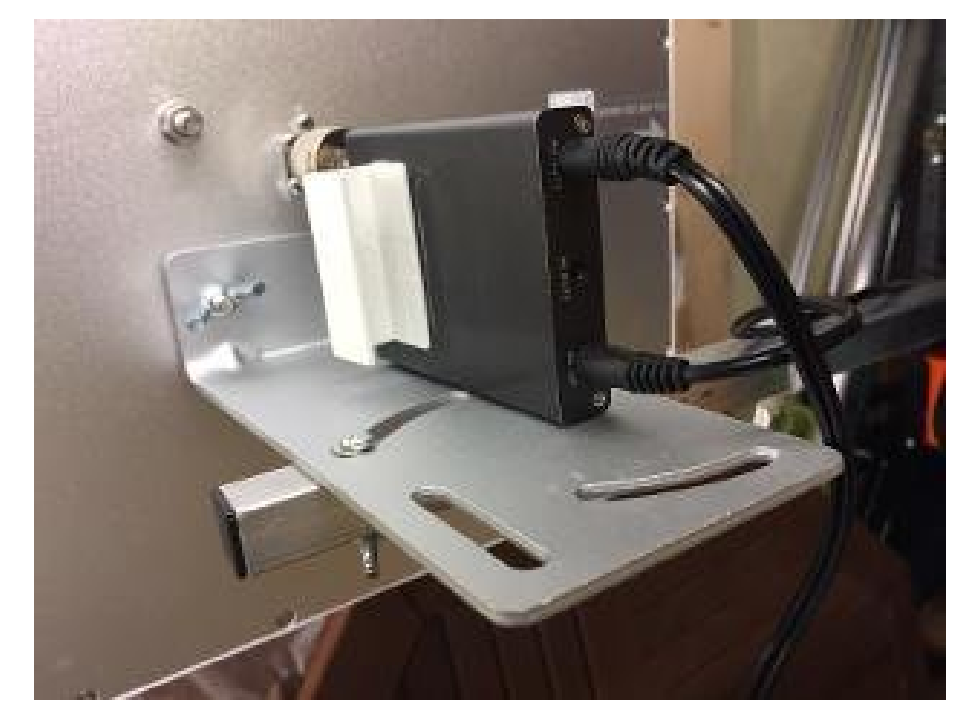

**Fitting the antenna bracket to the boom for horizontal polarisation**

## **12v Distribution Unit**

TX unit and camera, RX unit and monitor all require power (conveniently 12v for all) so I decided to build a 12v distribution unit. Nothing fancy, just 12v in (with a fuse – just in case!) with multiple 12v out to supply all units.

A plastic project case from Maplin measuring 114.5mm x 184.5mm x 62.5mm was perfect for the job. And it would also allow room for some AV switching sockets and a 12v to 5v converter (which is used to power the 5v media card reader for displaying a test card).

Power is supplied from a lead from a 12v 26Ah battery which is connected to piece of choc block / terminal blocks. This is then fed to multiple 2.1mm DC sockets. 2 sockets are required for the RX side of things (RX unit and monitor) and

*CQ-DATV 57 - March 2018 Page 13*

2 sockets are required for the TX side (TX unit and camera), both have switches which effectively switch on the RX or TX as required. An additional 2.1mm socket – not controlled by a switch - is added for an aux 12y supply should it be needed.

On the TX side of the case a 3 amp 12v DC to 5v DC Converter Regulator is added, which is switched, and is used to power the media card reader (more on that below).

### **Specification:**

- *Input voltage: 12V(22V MAX)*
- *Output voltage: 5V*
- *Output current: 3A(MAX)*
- *Max power consumption: 15W*
- *Converter Size: 6.50 x 2.70 x 1.40cm*

Construction on the 12v distribution unit is very straight forwarded, and no major expertise is needed – just basic soldering and drilling of a few holes in the plastic project case. An LED is added to the TX switch so the users knows the system is in transmit, and it's also a good indicator that the unit is receiving power.

A 5 amp fuse it added to the main 12v in supply in case of any problems.

Although not difficult, the distribution unit was the most time consuming aspect of the project and went through 2 variations – with a more basic one created to start with, before building an 'improved version 2' which featured the 5v regulator (previously it was just an extra lead to carry around) and the addition of the AV switch which cut down on the need to swap leads over during a contact.

As all the various aspects all draw a low current, a 26Ah battery is plenty to run the station for a lengthy period of time.

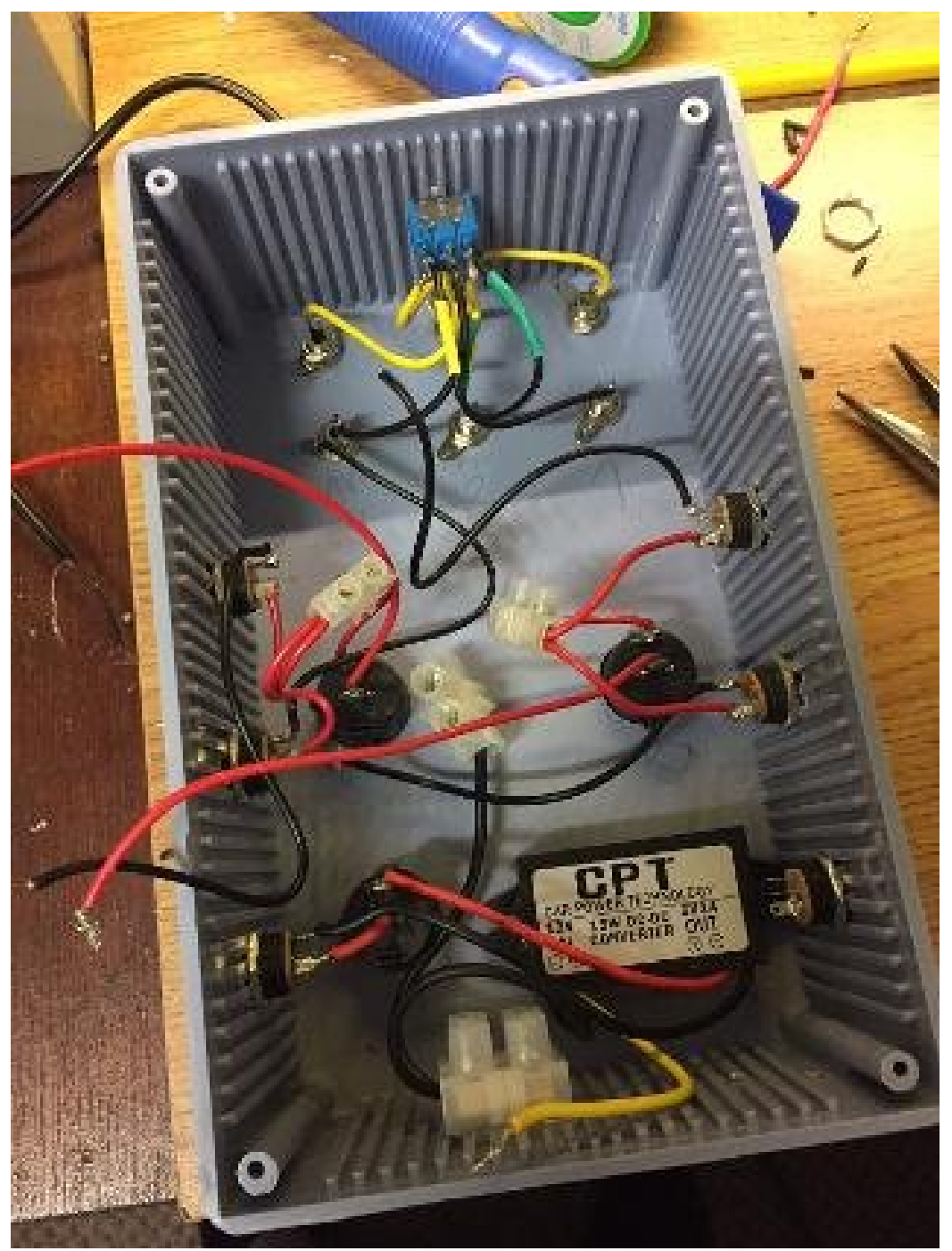

**Work in progress the only real work involved in setting up the station.**

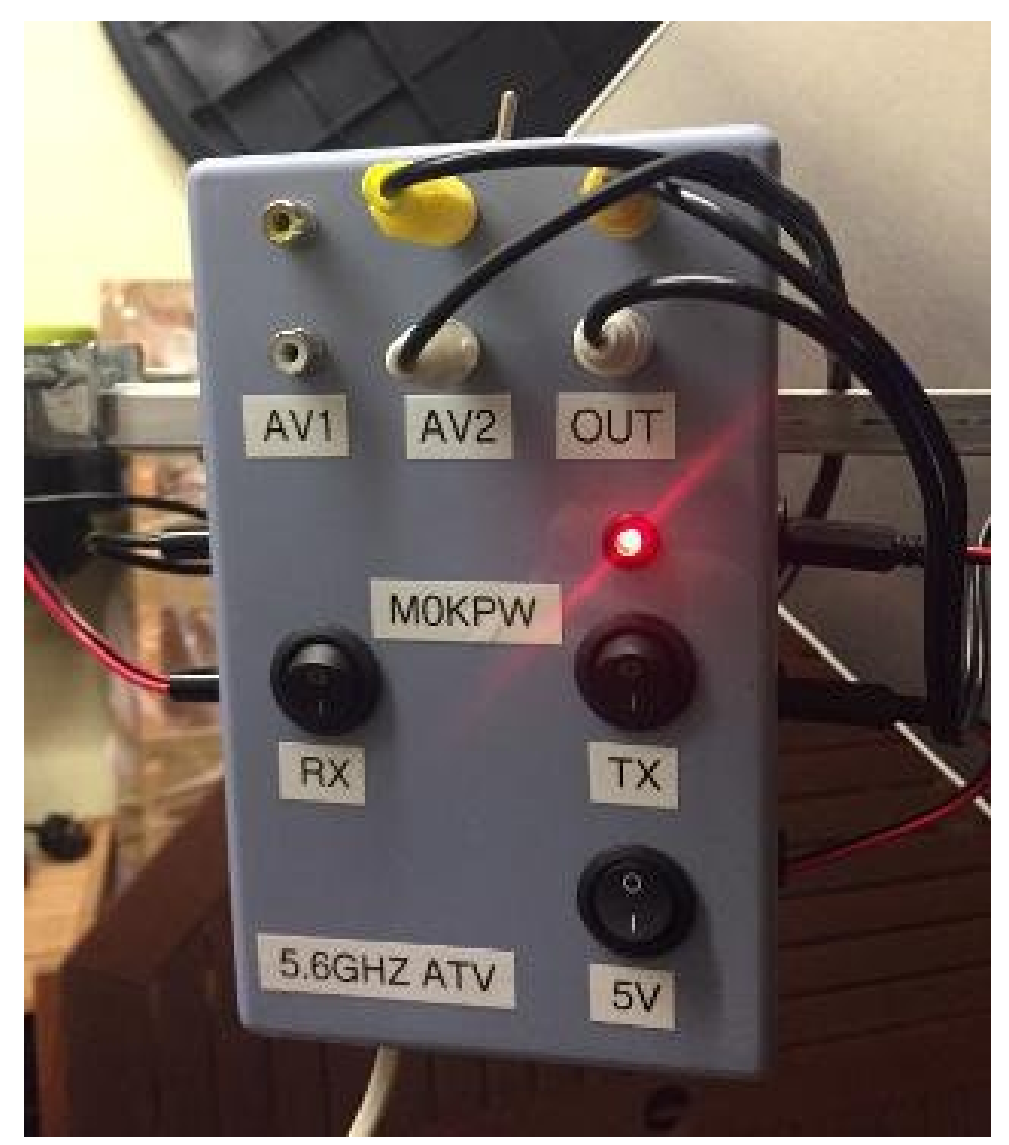

Completed distribution unit

## **Test Card and displaying of call sign**

A test card was created as a JPG file and a way of feeding this JPG file into the transmitter is needed. There are various options including using a Raspberry Pi, but I opted for the easiest way by using a Media Card Reader which I had in a drawer doing nothing.

The reader in question is a ' Sandisk Photo Album & 8 in 1 Card Reader With Remote SDV2-C-E30' and takes media cards of various formats (SD, smart media, XD picture card etc) and also has a USB port.

Importantly there is an AV / composite output which can be fed into the TX unit allowing for the transmission of the JPG file.

And as a way of complying with licence conditions, a call sign caption JPG file was created that can be transmitted at least every 15 minutes.

The Media Card Reader requires 5v and is powered by the 5v supply from the power distribution unit. As the TX unit requires 2 AV inputs (one for camera and one for Media Card Reader) an AV switch was built into the power distribution unit so that the video (and audio if required) sources can be switched in easily.

A simple on - off - on switch swaps the source from camera to test card / call sign as required.

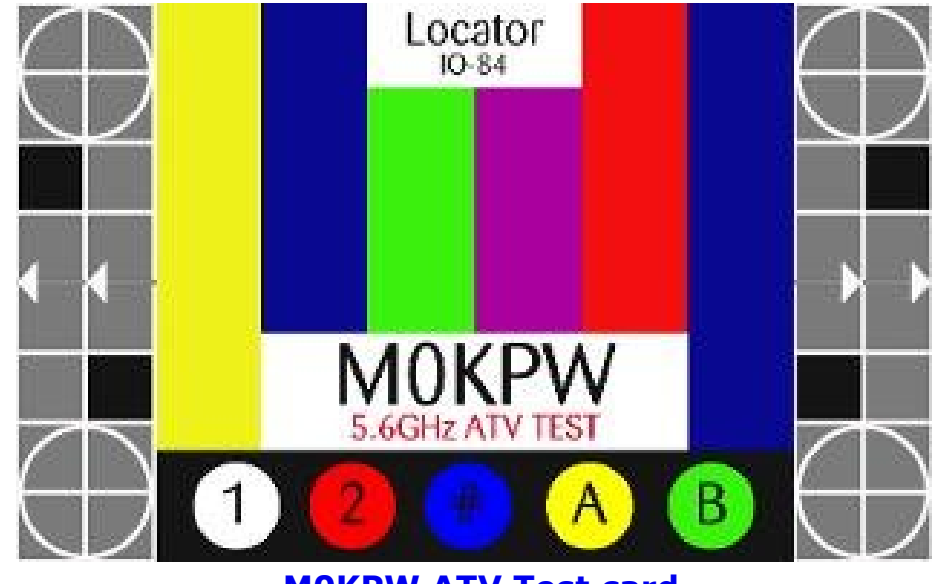

**M0KPW ATV Test card**

### *CQ-DATV 57 - March 2018 Page 15*

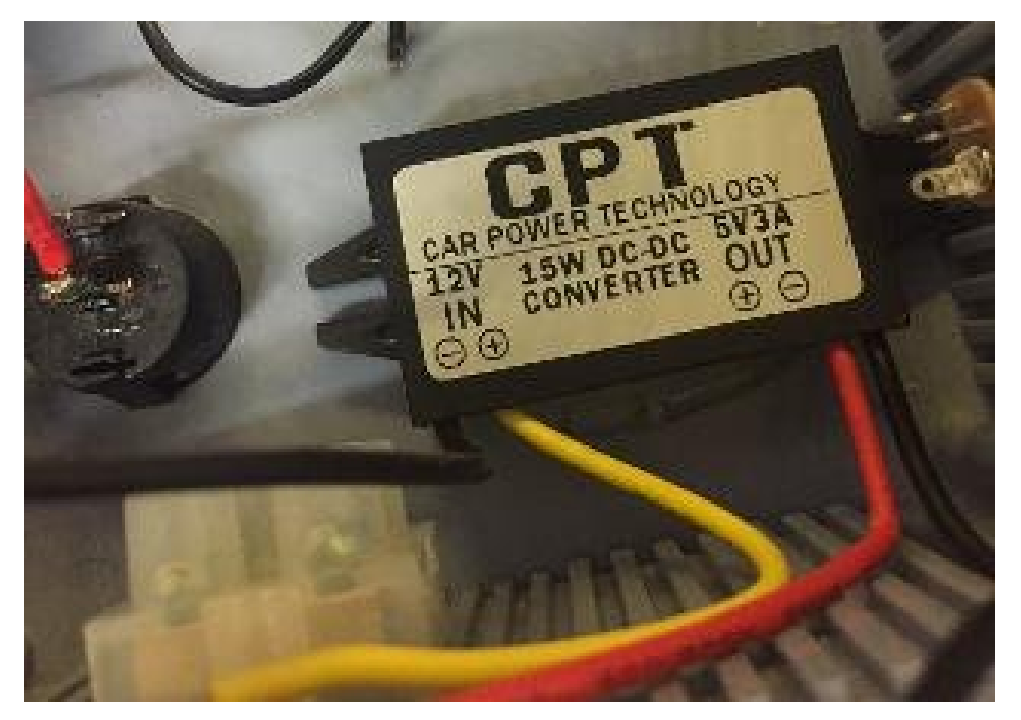

**12v to 5v DC converter**

### **Fitting the station together**

A club member donated a suitable tripod. It's a pretty standard tripod, the 3 legs can be adjusted easily in height and there is an adjustable centre column giving a bit of extra height (the maximum height I can achieve with this tripod is 144cm).

The camera mount came away from the tripod with very little encouragement with made it easier to attached a horizontal cross section which would hold all the elements that form the station.

The cross section is a boom from an old HB9CV 4m antenna, with a length of 80cm and 1.6cm x 1.6cm square. It is attached to the tripod with its antenna bracket using wing nuts so it can be removed by hand if needed.

Holes were drilled for attaching the antennas and monitor – but that was the sum total of 'metal work' required.

I decided on having the RX side of the station of the left, with the TX on the right – with the 12v distribution unit in the middle.

The RX antenna is bolted (horizontally polarised) to the boom with it's supplied right angle bracket using wing nuts - it fits very securely to the boom. The RX unit is connected directly to the RX antenna using an N type to RP SMA connector, next is the 7 inch monitor.

This has a stand which has been bolted to the boom (some plastic corner blocks have been added to the boom to give extra support) – the angle of the monitor can be adjusted, plus it can be taken off the bracket easily should the need arise.

As the monitor does not feature sound, a small set of amplifier speakers are added when needed. The audio out from the RX unit is simply fed into the speakers input socket.

In the middle (to the right of the mast clamp) is the 12v distribution unit. This is attached by gluing a piece of 16mm white plastic coupling (intended for use with 16mm by 16mm MK conduit trunking) to the back of the unit to act like a clip. This allows for the easy removal of the unit and is quite sturdy.

Next is the TX antenna - again attached horizontally with the supplied bracket and wing nuts - with the TX unit connected directly to it, again with an N type to RP SMA connector.

One of the 12v black and white cameras is attached to a piece of 16mm white plastic coupling and can be attached to any part of the boom.

The Media Card Reader has a 25mm white plastic coupling glued to the back, and this is clipped to one of the tripods legs to keep it securely out the way.

Power leads for all the units are just connected to the relevant socket on the distribution unit, whilst AV leads are run from the RX unit to the monitor for the receive side of the station, and from the camera and media card reader (via the AV switch) to the TX unit for transmission.

It may not be the most lightweight system in the world, but it is for from being unmanageable and it all folds down to fit into the car with out having to dismantle everything (I just remove the 12v distribution unit and camera).

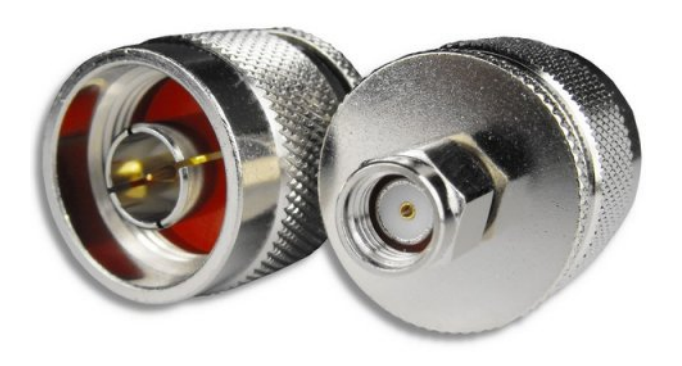

**N type to RP SMA connectors**

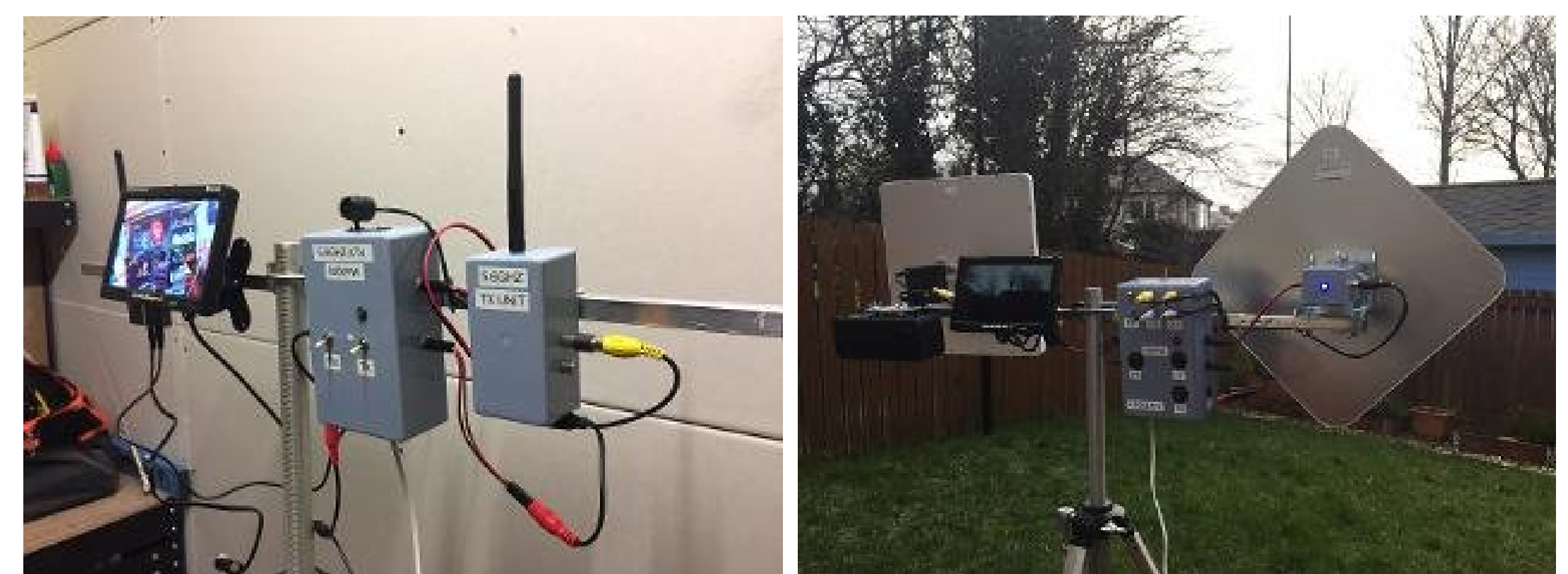

**Tripod and boom, with the units set up for initial testing**

**Completed station**

## **TX beacon for testing**

For testing purposes a TX beacon was built that could be used for testing the RX station, proving alignment and a host of other things.

The beacon is simply a TX unit (5.8GHz 600mW 32 Channels Mini Wireless 2dbm A/V Transmitter Video TX), again with heat sink glues to the back to help dissipate some heat.

Housed in a plastic project box, with an on/off switch (with LED to show power / TX is on) and fed from an 12v battery source. I use a smaller 7ah battery as there's very little consumption from the devices and the 7ah battery is physically smaller.

Antenna wise, I use a log periodic printed circuit board antenna (WA5VLB  $2 - 11$  G LPY).

This is the same antenna that Nick, G0HIK, uses on his dish ATV system. However I don't use a dish as with it only being a beacon it is not needed to transmit over particularly long distances – although it works at a distance of 10 miles and probably much further.

These log periodic printed circuit board antennas cover 2100 to 11000 MHz and are a perfect fit for 5.6GHz ATV, and cost around £5.00. A small length of microwave coax needs to be soldered the full length of the antenna, which is a job for a steady hand!

AV phono sockets were added to allow a video and/or audio source.

A 12v black and white camera was attached to the front of the beacon so a there is always a source, but any video/audio source can be used.

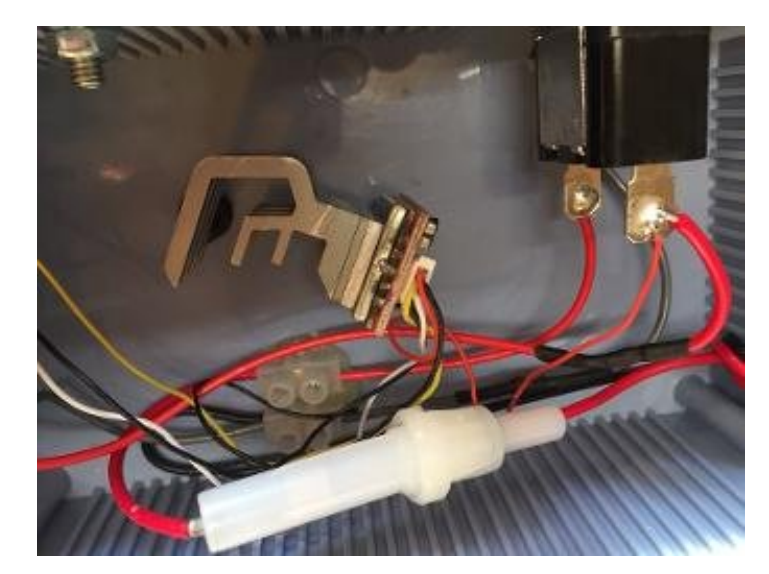

**Above: Constructing the beacon Below: Completed beacon with WA5VLB antenna**

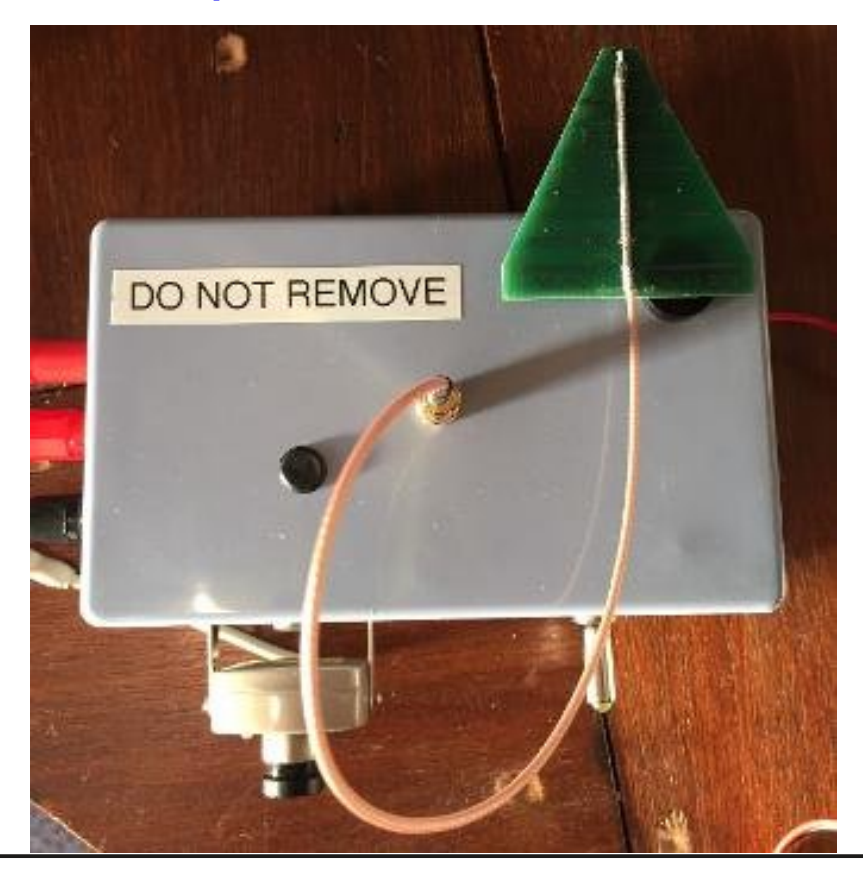

## **Olghdu Dp sdilhu**

Dv vvdvhg wkh W srzhulv rgd 933p z/exwglvvdgfhv rixs w : 3 pldny fdg eh dfklhyhg zlwk wkly srzhul

Rafh wkly kdy ehha dfklhyha/rudvoraj dalvwdafh wkdwzh f da df klhyha/ L kdyh sxuf kdyha d dahdu dp solilhu 0 \*81; J k} ISY Wadqvp Iwhu UI VIi gdoDp solilhu\* +di dlg iurp hEdl, w vhh z kdwf da eh df klhvha z lwk 5z 1

```
Vshf lilf dwr q=
```

```
0 l uht x hq f | Udq j h = 81; J +8: 33 PK } • 9333 PK },
0 Glp hqvlr q = 93p p { 5: p p 55p p
0 Sr z hu Vxssd = 9Y \tilde{N} 56Y FG
0 LgsxwSrzhu=06gEp w 5:gEp
0 UI RxwsxwSrzhu=66gEp +5Z,
0Z hlj kv≠78i
```
J dlg i x lgh= 6qE09qE C 8193JK} w 81: 8JK} 8gE0; gE C 81: 8JK} w 81; 8JK} 6qE0: qE C 81; 8JK} w 9133JK}

Dv | hwwkh vwdwr g kdv grwehhg uxg z lwk wkh dghdu dp sdilhu exwlwz looeh gxulqj 534; dqq lwz looeh lqwhuhvwai w vhh z kdwwkh uhvxow duh dnh1

Lkrsh | rx irxqg wklv lqwhuhvwlqj dqg lwvkrz v wkdwz lwk vrp h vlp soh uhvhdufk dag yhul olwwoh plfurzdyh narz 0krz/wkh zrucq ri 819JK} DWY fdq eh dfklhyhq1

Gxh w wkh surmhfwehlgj vwdwwhg Ig Qryhpehu 534:/wkh ix uwkh wy glywd g f h d fklhy h g vr i du ly m w w x g g h u 45 p l d n y ex w zh narz wkdwp xfk juhdwhu glvwdafhy fda eh dfklhyha dag wklv zlopeh z runhg r q lq hdu $\phi$  534; 1 K r shix o $\phi$  x s w wkh gl} } khljkwri; 3 pldnvsoxv1

Li | r x kdyh d dgh r i vlj kww vr xwk Fxp euld +LR0; 7 0 Eduur z lg Ixughvv 2 Xoyhuvw q duhd, dqg | r x z r x og dnh w duudqj h d vnhg ir u 819 J K] DWY sond vh gur s p h dg hp dlodw p 3nsz C dr off r p

## Whywgi dagrshudwgi

Wilv Iv d dah ri vlj kwvwdwr q/ vr z kha sodaalaj whvw daa dfwlydwlr gv lww jrrg wr fkhfn ir u CRV ehwzh hg wkh 5 vwdwlr gv ehir uh vyduwai 1D wrowkdw Lxyh Iv

kwwsv=22z z z 1 vr oz lvh 1 fr 1 x n 2z luhdn v v Ohdn y dw'r gwr o 1 kwp o z k l fk z looj lyh da laglf dwr a ri dah ri vlj kwsdwkv dag klj kdj kwdal duhdv z khuh CRV z loo grwzrun Ñ doorz lgjerwk vydw rgy wrilgg vxlwdedn rshudwai srvlwrav1

Lww suryhv w eh yhu dffxudwh/exwm(vwehdulg plgglwzloo ar widf w u exloglaj v/ wuhh v hwf1law lwt fdof xodwlrav/ vr eh plqqixori wkh whuudlq ehwzhhq | rxu vwdwlrq dqq wkh rqh  $\vert$  r x \*uh z dqwdqi w z r un1

Z lwk d uhodwylw gduurz ehdp 0z lgwk/doligp hgwlynhl yr | rx ghhaw kdyh dehdulgi rawkh vwdwrg | rx z daww z run1 Vkruwhu glvwdqf hvz khuh | rx fdq vhh wkh duhd ri wkh rwkhu vwdwlrg duh uhodwlyhoj hdvl/vlpsoj kdyh rgh vwdwlrg wudgvp lw dgg wkh uhfhlylgj vwdwrg fdg vhwxs wkh dgwhggd iruehvw ddj qp hqwÑ vrp hwklqj wkdwv uhodwlyhol vlp sol ryhu d glvwdgfh ri 43 w 53 p lohydy trx fdg yhwxs srlgwgi lg wkh j hahudogluhfwra + dv oraj dv | rx narz | rxu orfdoj hrjudsk|, 1

Vhh p | z hevlwh irup ruh skrw \*v dqg d ylghr ridq dxglr whvw z lwk P3WHE fduulhg r xwr g d z lgg| gd| lg Ghf hp ehu 534:

Pruhrq whvw'qj dqgrshudw'qj wriroorz vkruwoj 111

Walv duwf ch Iv « Fkulv Chylvwg P3NSZ 5348/JE

FT 0GDWY 8: 0P duf k 534;

## $GI\setminus UI$  Sr z hu $2YVZ$  UP hwhul  $Oz$  Fr w\$

Z ulwwha el Wkrp dv Eadfn dag uhsurgxfha khuh el nigg shup lyvlrg1

+Wh{ wlg e x h lwddf v duh f df nded nz he Odgnv,

Phdvxulgi Ylghr Wdgvp Iwhu +yW, UI srzhudgg fkhfnlgi dqwhqqd shuirup dqfh duh wzr wklqjvd orwril SY\*huvzrxog oth w ar 1 Lp p huy r a UF yhow d alf h UI Sr z hu P hybu ex wlw ' 483 XVG sulfh wdilvd suredapirup rvwkreel exgihwy1

ExwLkdyh orz frvwvroxwrqiru | rx1 Krz derxwd GI\ glj Iwdo UI Srzhuphwhuirudnvv wkdq '63 XVGB Lw 766PK} w 81; JK} iuht xhqf| udqj h p hdqv lwfdq kdqqdn doo| r xu I SY ghylf hv1 Pd{lgsxwdyholv 3gEp / exwp xfk klj khu UI srz hu Iv dffhswded z lwk dg h{whugdodwwhgxdw u +exgi hw' 53,1Dgg Iwf dq p hdvxuh dqwhqqd YVZ U Ii | r x dqq d UI Gluhf wr qdo Frxsdnu +exqi hw' 98,1

<span id="page-19-0"></span>Khuh<sup>\*</sup>v z kdwlwor r nv dnh=

Khuh\*v dq h{dp soh rid YVZ U p hdvxuhp hqwl Mxvwd frxsoh nh| sdg suhvvhv lv doolwwdnhv w p hdvxuh wkh dqwhqqd=

With 6G sulgwha sodvwlf fdvh vkrzg deryh Iv grwuht xluhg/exw ornvidgwdywf 1 Laylah Iv d Duaxlar Phid U6 erdua + 45./ OFG2Nh er dug vklhog + 6, / dqg DG; 64; Ul srz hu vhqvr u er dug  $+ 45, 1$ 

Whyh sduwy duh dydlode hiurp iurp hEdl dqq Edqi jrrq uhwdlohuv1

Dvvhp ed lqyr oyhv vr oghulqj 6 z luhv/ 5 uhvlvwr uv/ dqg d f dsdf lwr u1 Wkhq iodvk wkh i lup z duh x vlqj wkh Dugx lqr P hj d\*v ex low0lq XVE sr um Orz fr vwdqq t xlf n dvvhp ed / z kr gr hvq\*w or yh wkdwB

While GI exteq kdv d vkr uwsduw dvw1 \ r x  $*$  coghhq =

04 hdf k/Dugxlgr Phj d58: 3 U6 Plf ur fr gwur oohu Erdug= hEdl [vhduf](https://goo.gl/5B1tRG) k

FT0GDWY 8: 0P duf k 534; Solid h 54

04 hdf k/ Dugxlar 4935 CFG 290exwwr a Nhl sda Vklhog= hEdl [vhduf](https://goo.gl/gcLsnw) k

0 4 hdf k / Dqdor j Ghylf hv DG; 64; Or j Ghwhf wr u2Fr qwur oohu Er dug= hEd| [vhduf](https://goo.gl/KKqg92) k Edqj j r r g [vhduf](https://goo.gl/VKUxvU) k

04 hdf k / 7: 3 r kp 42; Z r u 427Z Uhvlvwr u= hEdl [vhduf](https://goo.gl/9FcqXt) k 0 4hdf k / 616N r kp 42; Z r u 427Z Uhvlvwr u= hEd| [vhduf](https://goo.gl/9FcqXt) k 04 hdf k/ 433sl 3936 VPG Fhudp If Fdsdf lww u= hEd| [vhduf](https://www.ebay.com/sch/i.html?_odkw=100pF+0603+SMD+Ceramic+Capacitor&_udlo=0&_sop=15&_udhi=2&_mPrRngCbx=1&LH_FS=1&_osacat=0&_from=R40&_trksid=p2045573.m570.l1313.TR0.TRC0.H0.TRS0&_nkw=100pF+0603+SMD+Ceramic+Capacitor&_sacat=0) k 04 hdf k / 43p p W ur lg + r swlr qdd vhh lqvwux f wlr qv, = hEd [vhduf](https://goo.gl/1A99ez) k

Sox v der xw418 ihhwr i 5; w 65 DZ J 60f r qgxf wr u z luh1 \ r x f dq j hwwk lv iur p dq r og XVE f deoh1

I r u p hdvxulqi y W sr z hu x s w  $4$  Z dww  $\vert$  r x \*ooghhg d il{hg 63gE dwwhqxdwr u1 L\*p x vlqj wkh P lql0Fluf x lwv YDW063Z 5. 1

Dw' 53 lwlv d j r r g ydoxh vlgf h lwkdv d suhglf wdeoh dwwhqxdwlr q f xuyh dqq vx ssr uww doowkh I SY iuht xhqf lhv1 \ r x fdq p hdvxuh p r uh wkdq 4Z z lwk d k lj khu ydoxh dwwhqxdwr u1Exwz du| r i wk r vh f khds F klghvh dwwh q x dwr uv r q hEd| > Wkhlu or z sulf h lv gxh wr wkhlu vor ss| yduldwlr qv lq dwwhqxdwlr q1

YVZ U p hdvxuhp hqw z loouht x luh d UI Gluhf wr qdo Fr x sohul L\*p x vlqj d Nu| wdu 3<88033<; wkdwLjrwrii hEd| ir u '831 Lwlv udwhg ir u 50; J K} dssolf dwlr qv/ exwL ir xqg wkdwp lqh dovr kdqqd $n \leq 33$   $04633PK$  ghylf h p hdvxuhp hqw z lwk j r r q uhvxowv wr r 1

\ r x f dq ex log wkh p hwhu z lwk r xwd idqf | hqf or vxuh1Exwli | r x kdyh df f hvv wr d 6G sulqwhu wkhq L uhf r p p hqg p dnlqj wkh f x vwr p sod vwf f dvh1

Wh f dvh z dv r ulj lqdoo| f uhdwhg2sxedvkhg e| fr qwulexwr u Yhf w ub $P$  d| khp r q Wk lqj lyhuvh= kwsv= $22z$  z z 1wk lqj lyhuvh1f r p  $2w$ k lqj =4755; 5

## **3D Printing Tips:**

1. You can use PLA or ABS.

2. Be sure to scale the files to account for shrinkage of YOUR filament. For example, I used ABS and that requires 101% scaling.

3. I suggest 40% infill with 3 solid layers on the top, bottom, and perimeter.

4. Do NOT remove the tree that holds the Button Pad's keycaps together (be gentle when pulling the part from your print bed).

5. The five captive keycaps on the Button Pad must smoothly fit in the case top. Trim or file as needed to eliminate any binding.

## **Electronic Assembly Instructions**

#### **STEP 1:**

Begin assembly by plugging the LCD Keypad board into the Arduino Board. The LCD Keypad board goes on top and it must be carefully offset to the left side as in Photo 1.

Initially it may seem to be a mystery on how to correctly align the two boards. Fortunately the various connectors are silkscreened with pin-out labels.

I suggest finding "A5" on both boards and then plug them together so that the A5 positions match up. Double check your work!

### **STEP 2:**

Solder the 100pF SMD cap to the empty component position on the RF Power board, as in Photo 2.

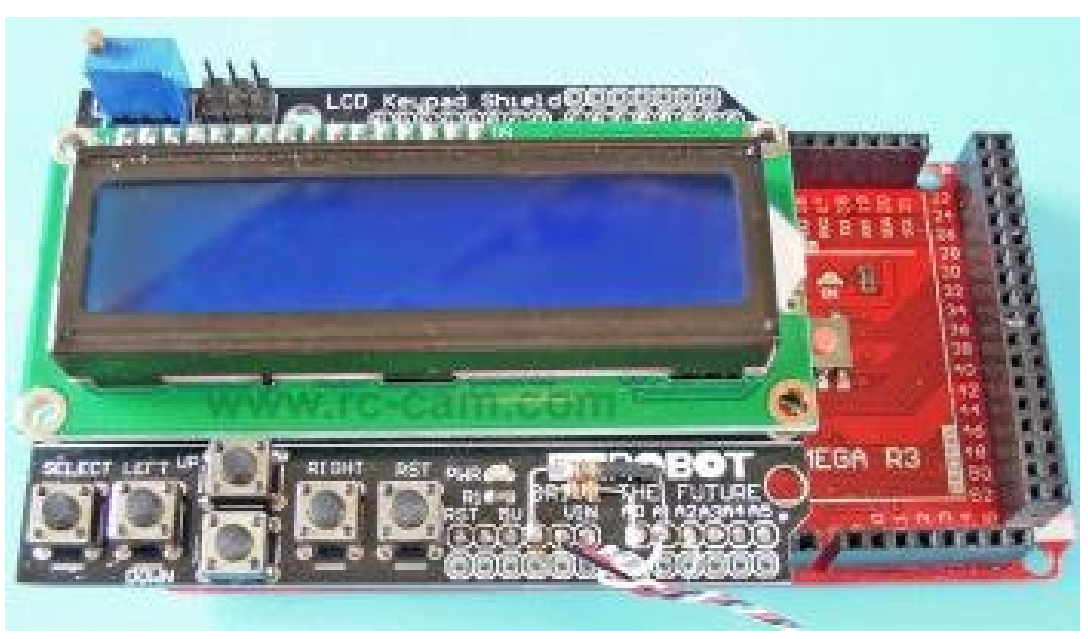

**Above: Photo 1**

**Below: Photo 2**

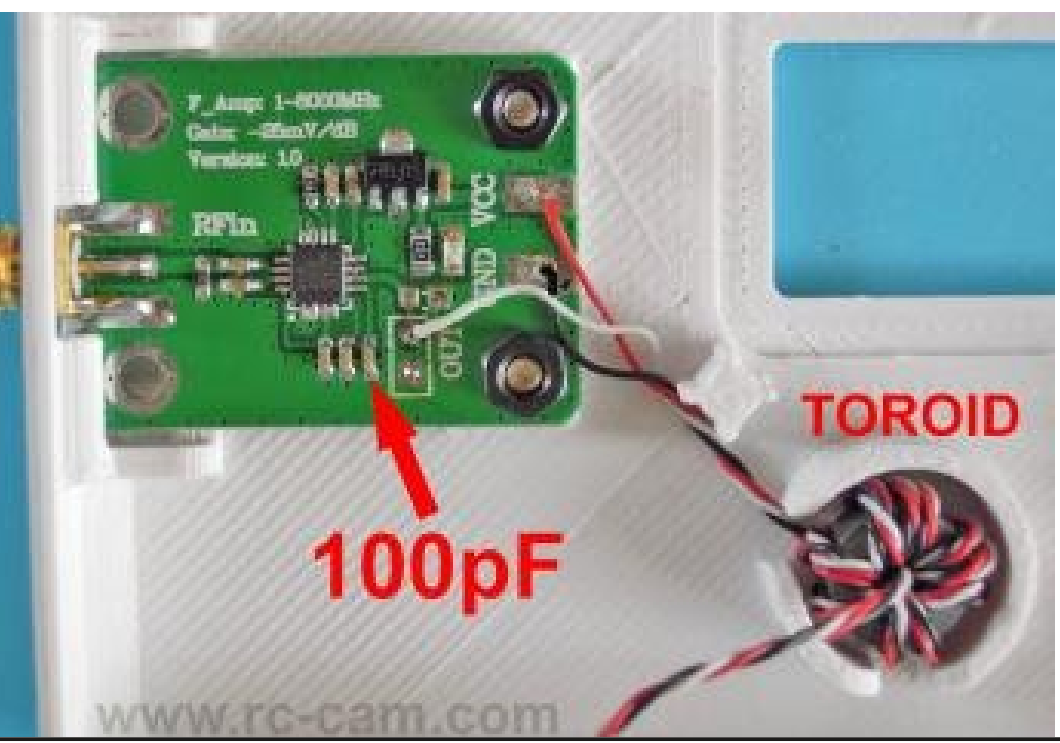

### **STEP 3:**

Solder the two resistors to the Arduino Board as follows (see Photo 3).

470 ohm: A1 to GND

3.3K ohm: A0 to GND

Note: Use the GND solder pad that is located on the left side of the arrow pointer shown in Photo 3.

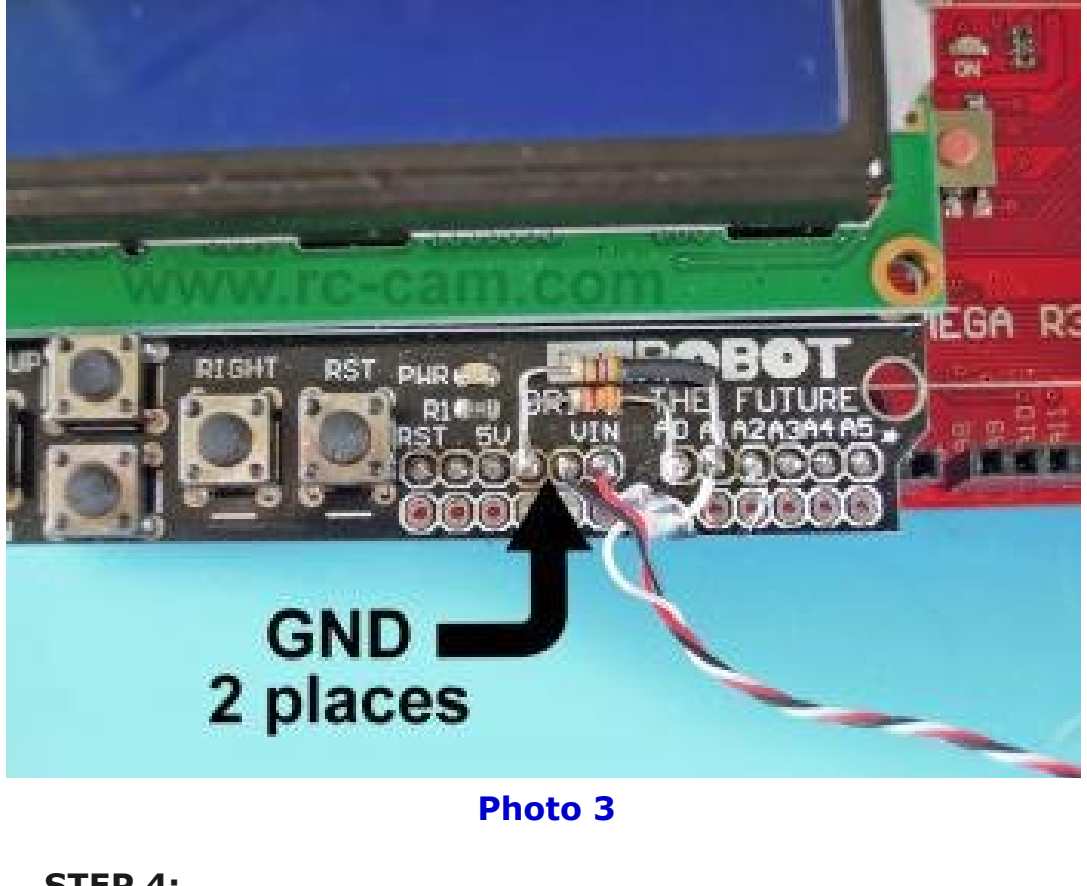

#### **STEP 4:**

Connect the RF Power board to the Arduino using small gauge (28-32AWG) 3-conductor twisted wire, as follows:

NOTE: The wire's length should be short as practical.

**WHITE:** RF Board OUT to Arduino A1

**BLACK:** RF Board GND to Arduino GND (right side of arrow pointer shown above)

**RED:** RF Board VCC to Arduino VIN

**OPTIONAL:** I wrapped the wires around a 10mm diameter Toroid to minimize any common mode noise from the RF sensor board. The Toroid wraps should have at least 10 turns.

The Toroid filter might not be necessary but provides a bit of insurance against unexpected problems.

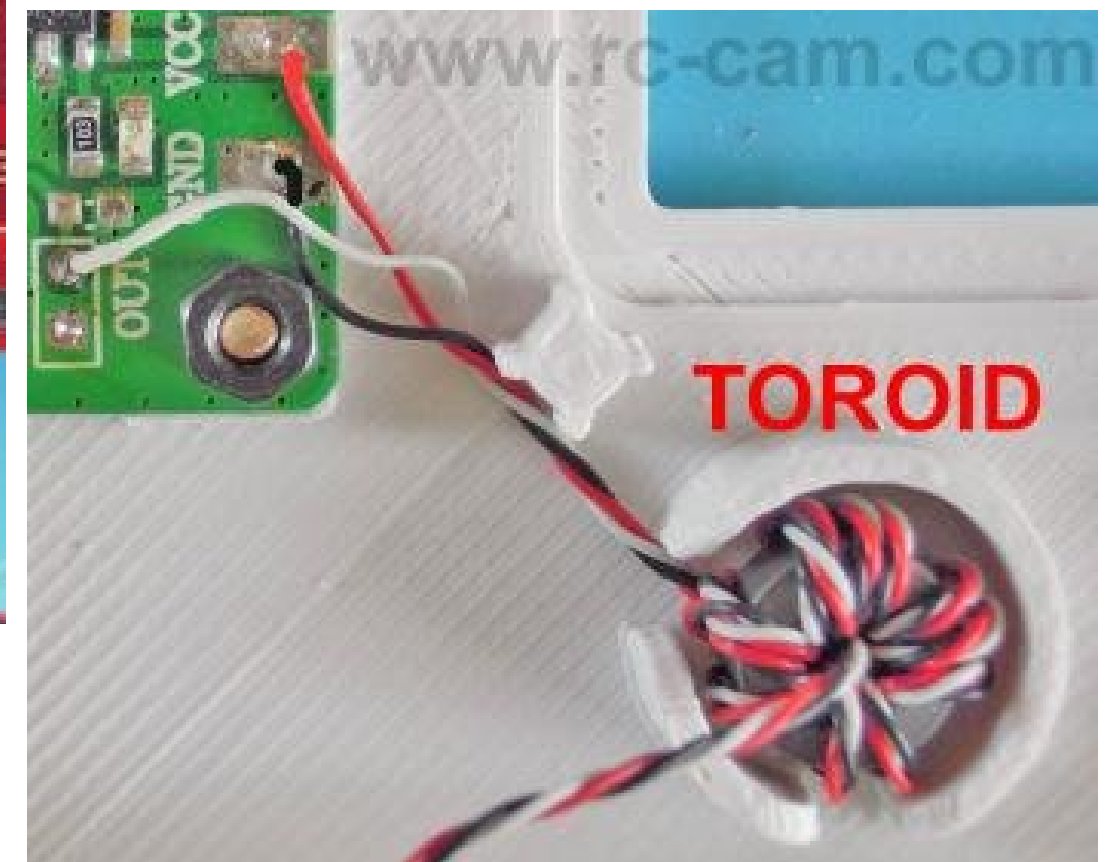

If you've made the 3D printed enclosure then now is a good time to install everything in it.

Assembly is complete. All that remains is to flash the firmware.

The Arduino board has a built-in USB port for firmware flashing. The internet is full of How-To's that explain the flashing process, so I won't repeat the details here. If you are new to Arduino then be prepared to watch some YouTube videos and/or visit some web sites.

Note: This Arduino project will compile without any errors on Arduino IDE Version 1.8.1. To avoid compile failure frustrations I suggest you use this version too.

In the Arduino Tools menu choose these two settings before flashing the Arduino sketch file:

**Board:** Arduino/Genuino Mega or Mega 2570

**Processor:** ATmega2570 (Mega 2570)

1. Assuming you already have the Arduino IDE installed on your PC, begin by downloading the project's zipped firmware file set.

2. Unzip the files in a Arduino working directory named RF Power Meter.

3. Flash the Arduino and wait for the file transfer to end. A few seconds after flashing is complete you will see the power meter's boot messages, beginning with the "RF POWER METER" title. At the end of the boot sequence the meter will display "HARDWARE PROBLEM, RF SENSOR FAILS". Then a few seconds later it will display "OVERLOAD WARNING, DISCONNECT NOW!" Ignore these warnings for now, they occur whenever the meter's main battery power is missing.

That is to say, the USB connection on its own doesn't provide voltage to the RF sensor so it will fail the start-up tests.

4. Disconnect the USB cable. Apply 2S-3S LiPO battery power  $(7.4V - 12V)$ .

5. At the end of the boot sequence the meter should display the "NO RF Signal" message. Congrats, the meter is working!

At this point the meter should be functional. Go ahead and use the keypad to explore the menus to see the available functions and settings.

The AD8318 RF sensor's data sheet advises performing a board-level calibration to ensure measurement accuracy.

Calibrating the meter will ensure accurate RF power measurements. However, if you only intend to use the meter's VSWR function then calibration is NOT necessary. But no doubt you'll want to measure RF power too, so plan on performing the calibration procedure.

What does this all mean? Editing the calibration data in the Arduino source code is needed for each RF band you intend to measure. The Arduino config file has two data arrays that holds the sensor's Slope (signal gain) and Intercept (signal offset) calibration information.

The two data arrays are found in the config.h file, as follows:

slope data array: CAL\_SLOPE [ ]

intercept data array: CAL\_INTERCEPT [ ]

Each array has six values that relate to the meter's six supported RF bands. The data values are arranged in this order: 433, 900, 1200, 2400, 3300, 5800.

The calibration data began as values determined from the datasheet that were further optimized by using a trusted RF power meter and attenuator. Fortunately I have other RF power measuring equipment that is accurate, so I used it to determine the final calibration data for my DiY meter.

You'll need to do a similar meter measurement comparison to find the best calibration values. So plan on hunting down a FPV buddy that has a reliable (calibrated) RF meter and attenuator. Beg/bribe and borrow it. For example, the ImmersionRC's power meter is fine for this task. As mentioned, each RF band that you intend to use will need to be calibrated. In this example we'll calibrate the meter's 900MHz band using a 910MHz FPV video transmitter (vTx).

### **PART 1: Slope Calibration (900MHz)**

The items you'll need are as follows:

- *1 each, 910MHz vTx (100mw to 800mW).*
- *2 each, 30dB fixed attenuator. MiniCircuits' VAT30W2+ is recommended.*
- *1 each SMASMA adapter or very short coax patch cable.*

1. Apply power to the meter and wait a few seconds for the main measurement screen to appear.

2. Press the Enter key. Use the Up/Down keys and set the meter to the 900MHz band.

3. Press Enter again. Use the Up/Down keys and set the meter's Atten Profile to match your attenuator's value.

For example, if using a VAT-30W2+ then select that entry. Otherwise use the Custom entry and set the correct dB value for your attenuator. Press Enter one more time to exit the setting mode.

4. Use the SMA-SMA adapter and connect the 900MHz vTx and one (1) attenuator to the meter.

5. Apply Power to vTx and confirm you see a dBm / mW value.

6. Now use the Up key and select the Relative RF Diff mode. Press the Enter key to zero the value. See Photo 4.

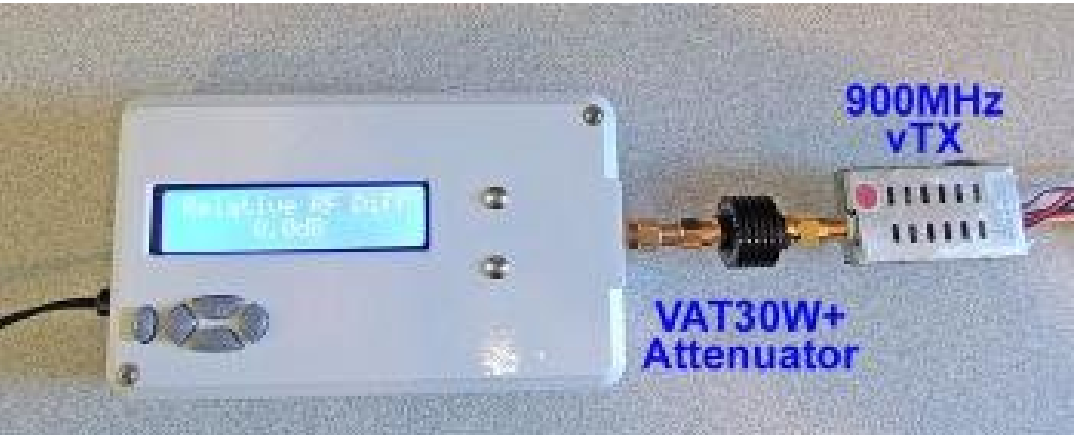

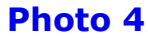

7. Remove power from the vTx and install the second attenuator. The second attenuator will be measured and used to calibrate the meter. Reapply vTx power. See Photo 5.

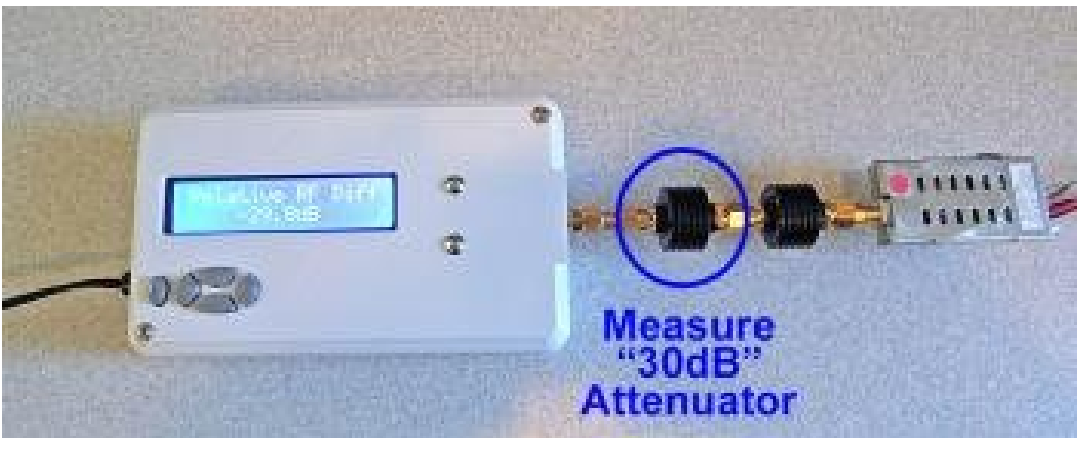

**Photo 5**

; 1 Wkh p hdvxuhg dwwhgxdwlrg ydoxh z loo eh vkrzgrg wkh p hwhu'v glvs all 1

LP SRUWDQW=DOOdwwhaxdw w kdvh juht xhafl ahshaahaw w dudgf hv1 Wkdwlv w vd|/ wkh df wkdogE ydoch z looydu ahshaqlaira wkh phdvxuha juht xhaf 1 La wkly h{dp son Ldp p hdvxulgi d YDW63Z 5. dwhgxdw u dgg lw gdwdvkhhwykrzy wkdwwy slf do<33PK} dwwhqxdwr q zlooeh 5<1: gE w 5<1; gE1 With p hdvxuhp hqwlq with skrw h{dp soh +vhh deryh, vkrzv wkh fruuhfwydoxh irup | %3gE%dwwhqxdwru1 Wkdww ehfdxvh wklv lvd fddeudwhg phwhul Li wkh p hdvxuhg ydoxh Iv Iqfruuhfwwkhq wkh UI vhqvru\*v <33PK} vor sh ydoxh z looghhg dgravwp hqwl Wklv uht xluhv hqlwgi 2 uhiodvklgi wkh Dugxlgr frgh1Lzrg\*wh{sodlg krz w xvh wkh Dugxlgr LGH w hglwwkh fr gh ehfdxvh wkhuh duh hqqdivv \rx\\teh www.uldov.wkdwzloogrdehwhumeriwhdfklqj I r x wkh edvlf v1

<1 Fddeudwgj wkh vorsh phdvxuhphqwehjlqvel rshqlqj wkh frgilj 1k ildn1llgg wkh FDCbVCRSH duud| gluhfwo] ehorz wkh DG: 64: VHFWLRQ EHJLQV KHUH wh{ wuhj lr q1 Wkh vl{ frp p d vhsdudwhg Vorsh ydoxhyduh rughuhg el Ul edgg +766/<33/ 4533/5733/6633/8;33,1Wkh vhfr qq vd αh lv wkh <33PK} edgg\*v vorsh gdwd1 Lghqwil wklv ydoch 00 lwlv wkh rgh | rx z loo hglwl

Qrz wkdwwkh <33PK} vorshydoxh lv fddeudwhg zh fdq pryh rg w wkh UI vhavru'v Lawhufhswfddeudwr g1 Wkhvh Igywuxfwrgy duh ir u wkh  $<$ 33PK $\}$  edgg1

 $SDUW5 = Lqwh$  of hswFddeudwr q + < 33P K }.

With lwhp  $v \mid r \times r$  to ghhad duh dv in our  $z =$ 

04 hdfk/ <43PK} yW +433p z w ; 33p Z, 1

04 hdfk/wuxvwhg UI Srzhu Phwhu +wr eh xvhg dv d Uhihuhqfh Phybu 1 Dq Lp p huvir qUF UI srz hup hybuly xvhq lq wkly

FT 0GDWY 8: 0P duf k 534;

 $h$ {  $dp$  s $dh1$ 

04 hdf k/63qE il{ ha dwhaxdw ut PlalFluf xlw\* YDW063Z 5. Iv xvhala wkly h{dp soh1

04 hdfk VPDOVPD dads whuru vhul vkruw frd{sdwfk fdedn1

41 Fr gghf wwkh dwwhgxdw uw wkh Uhihuhgfh Phwhul Lg wklv h{dp son Lxvhq dq Lp p huvirqUF Srzhup hwhudorqi ziwk lw lgf oxgha 8fp or qi VPD sdwfk fded ndqq 63qE dwhqxdw ul

51 Dssd srzhuw Uhihuhgfh Phwhudgg frgilj xuh Iwiru wkh  $<$ 33 $PK$ } edgg1

Vhwwkh Dwg ydoch w 5<1: gE +qrp lqdoydoch ir u YDV063Z 5., 1

61 Frgghf wwkh < 33 PK } y W w wkh dwwhgxdw udgg dssol srzhu1Doorz lwwrzdup xsirudihz plgxwhv1Gr grwdoorz wkh yW w ryhukhdw+xyh d vp dooidg li ghf hyvdul, 1

71 Phd vx uh 2 uhfr ug wkh y W \* p Z dgg q Ep yd a h v 1 H {dp s dn vkrzala Skrw 91

Skrw<sub>9</sub>

81 Dssd srzhuw | rxu GI\ UI phwhul Frqilup wkdwlwlv vwloo vhww wkh <33PK} edgg dgg Dwg ydoch Iv 5<1: gE 1

91 Uhp ryh srzhuiurp wkh y W dgg p ryh lw+z lwk wkh dwhqxdwu, w | rxu GI\ UI p hwhul Dssd Srzhu w y W dqg doorz lww zdup xs di dlq1

7. Measure / record the vTx's mW and dBm values. Example shown in Photo 7.

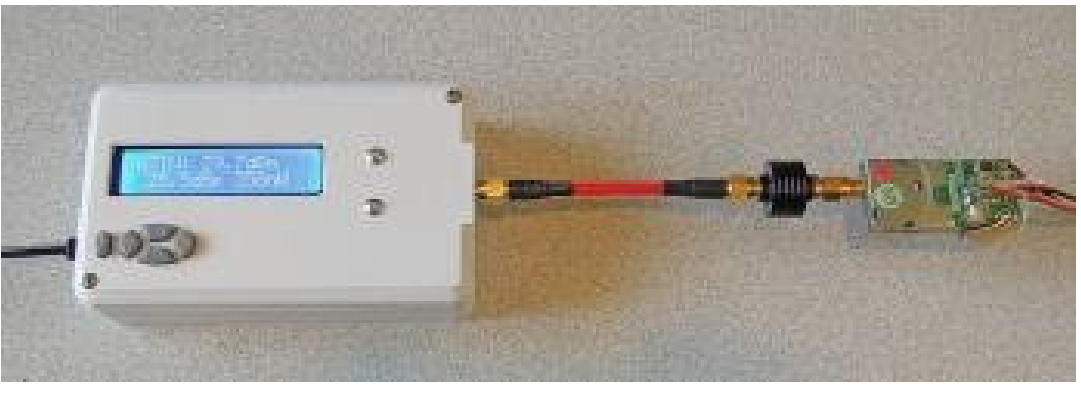

### **Photo 7**

8. Using your recorded measurements, subtract the Reference Meter's dBm value from the DiY meter's measurement.

If the difference value is more than 0.1dBm then the RF sensor's 900MHz Intercept value will need adjustment. This requires editing / reflashing the Arduino code.

9. Calibrating the intercept value begins by opening the config.h file. Find the CAL\_INTERCEPT array directly below the AD8318 SECTION BEGINS HERE text region. The six comma separated intercept values are ordered by RF band (433, 900, 1200, 2400, 3300, 5800). The second value is the 900MHz band's intercept data. Identify this value -- it is the one you will edit.

10. If the dBm measurement was too high then decrease the intercept array value by subtracting the difference value from it. If the value is too low then increase the intercept value by adding the difference value. After editing the value, save the file, then flash the Arduino board.

11. Confirm the DiY meter's 900MHz RF power measurement is now within 0.1dBm of the reference meter.

Your meter's 900MHz band is now fully calibrated.

Repeat the slope and intercept calibration steps for the other RF bands you intend to use.

The DiY RF Power Meter can measure antenna SWR (VSWR). A RF Directional Coupler is needed to use this feature. Mine is a Krytar 0955-0098 that is rated for 2-8GHz applications. Despite it's 2GHz rated lower end, I get good VSWR results down to the 900MHz band.

The VSWR function is simple to use.

Following is an example involving a 910MHz FPV antenna.

1. Apply power to your DiY meter. Select the appropriate RF band and ATTN setting for your equipment.

Then use the Up/Down keys until you see the VSWR: [SEL] TO START menu. Then Press the Enter (Select) Key to select the VSWR function.

2. Prepare to install the Directional Coupler, vTx (video transmitter), attenuator, and antenna (DUT). For best results do NOT use coax cables to connect them; SMA-SMA coupler adapters are recommended instead.

3. See Photo 8 (next page) for Forward measurement setup. When ready, press the Enter Key to perform the measurement.

4. See Photo 9 (next page) for Reverse measurement setup. When ready, press the Enter Key to perform the measurement.

5. The SWR measurement results will be automatically calculated and displayed. See Photo 10 (next page) for an example.

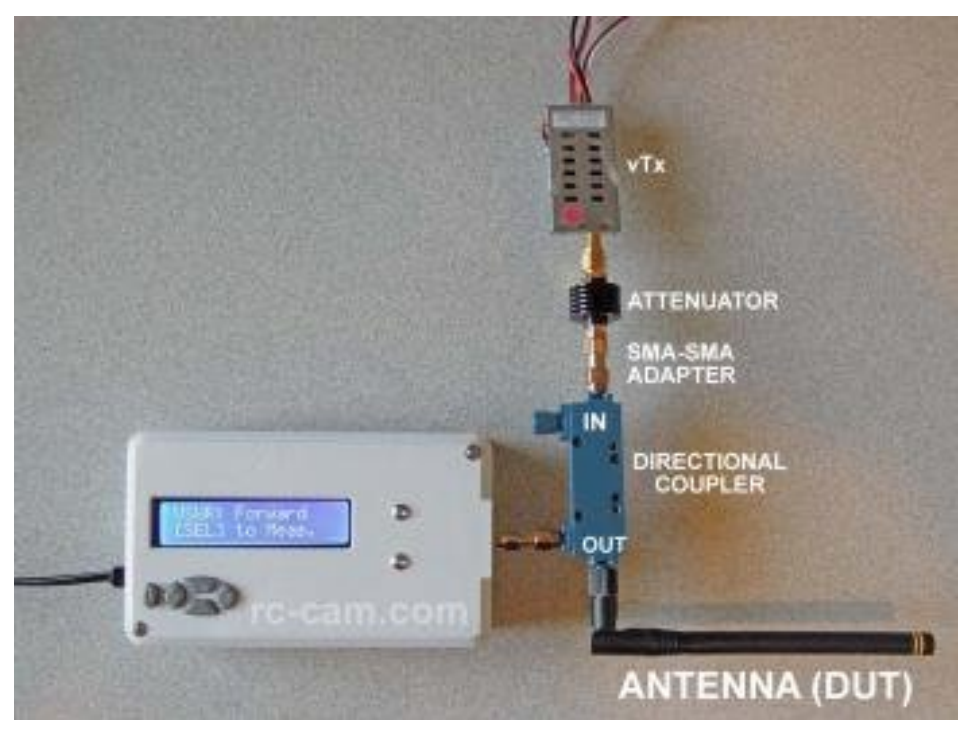

**Above: Photo 8 Below: Photo 9 Photo 10**

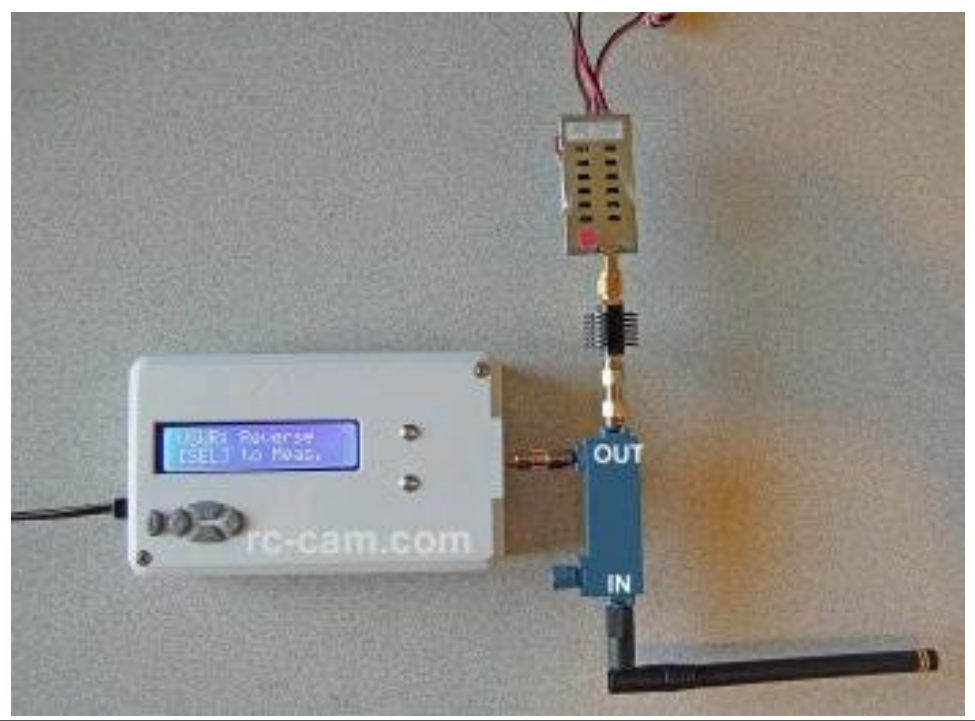

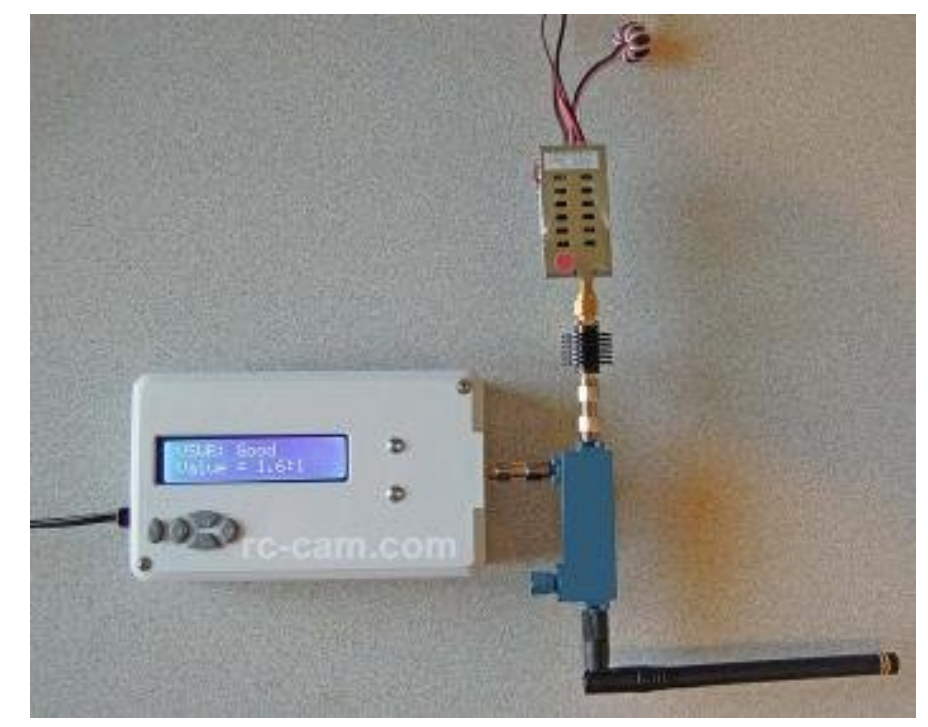

Go ahead and explore the menus to become acquainted with the meter's functions. The features are simple enough that I didn't feel it necessary to write a formal instruction manual.

But here's some basic tips:

[1] Menu navigation uses five context sensitive keypad buttons (see Photo 11 next page):

1 = Select / Enter / Change Freq Band & Attn / Reset Min & Max

- 2 = Left / Previous
- $3 = Up / Next$
- 4 = Right / Next / Edit Attn Value
- 5 = Down / Previous

[2] You can change the Frequency and Attenuator settings by pressing the Select (Enter) key while in the main RF power mode.

*CQ-DATV 57 - March 2018 Page 28*

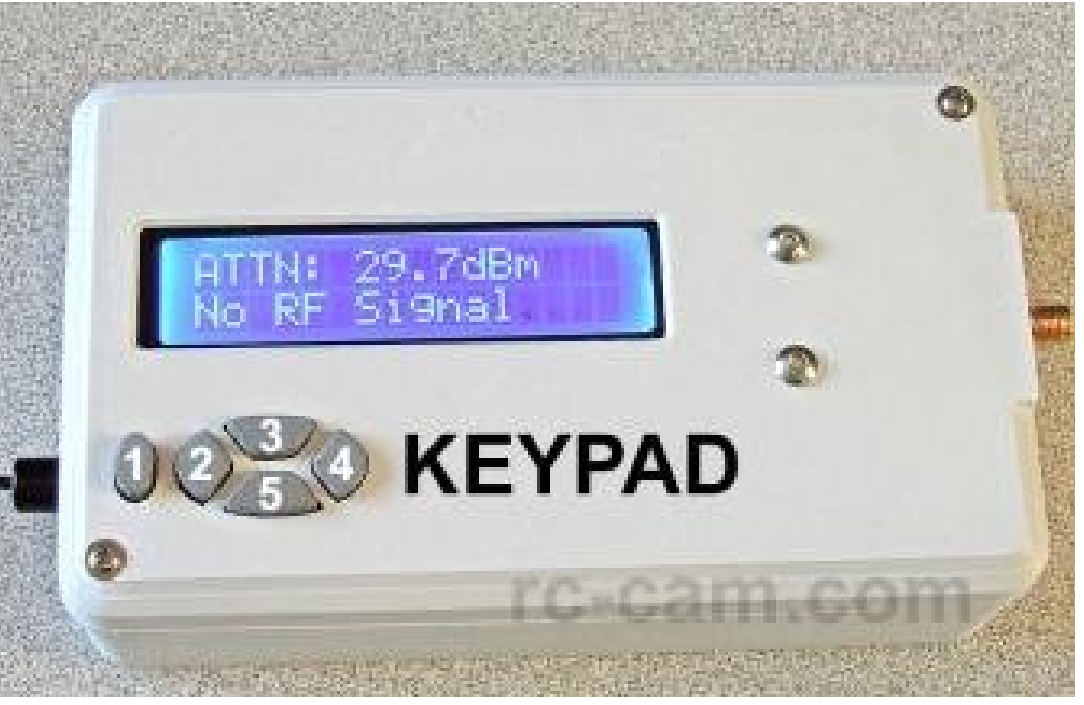

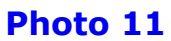

This mode is identified by the toggling FREQ: and ATTN: status messages on the LCD's top line.

[3] The Attn. Profile menu includes some pre-defined attenuators that are characterized for all five RF bands. The \*USER DEFINED\* profile uses flashed data values that are defined (by you) in the config.h's SER\_ATT\_PROFILE[ ] array.

Lastly, the Custom profile allows you to manually enter a fixed attenuator value using the Keypad. To edit the Custom entry begin by pressing the Right (Edit Attn Value) Key. This will turn on the custom attenuator edit mode.

[4] The main RF power mode uses data averaging. It's the recommended mode for measuring analog RF power (typical FPV vTx). In case you are interested, data is sampled at 200Hz and 200 rolling values are collected for averaging.

[5] The Instant Power mode is for Instantaneous (nonaveraged) measurements.

This is the recommended mode for measuring digitally modulated RF signals (Wi-Fi FPV and long range UHF R/C).

Keep in mind that digital signals aren't continuous RF so reliable measurements are difficult to achieve. The display is limited to a 5Hz update rate for legibility.

[6] The Min / Max Power measurements are held in a rolling buffer that automatically resets after 10 seconds. Or you can manually reset the buffer at any time by pressing the Enter Key.

Well, that about wraps this project up. I think you'll find it to be a good performing meter that can be built at a bargain price.

By the way, the meter project discussed here uses the AD8318 sensor (the AD8317 is supported, but is not used).

The AD8318 chip can tolerate a slightly higher input level than the AD8317.

For example, the 4dBm signal level from your 5.8G 400mW  $vTx$  would have  $\sim$  0.2dB typical error on a AD8318.

So if your home brew meter is using the AD8318 then a high quality 30dB attenuator would be fine to use with the 400mw vTx.

## *Portable repeater update*

Back in issue 53 we mentioned a portable ATV repeater and here are some more pictures of it.

Many thanks to Mauro IV3WS for supplying them.

These are the current parameters:

- $-RX$  23 $cm = 1240$  MHz
- $-$  TX 13cm = 2390 MHz power 1W
- $-$  TX 3cm = 10450 MHz  $-$  power 1W
- 13V power supply
- Maximum current 2.6A

You can select which range you want to transmit, between 13cm and 3cm ... not on both at the same time.

The transmission is activated by video-squelch after a carrier with a video signal is present at the input.

The receive frequency can be changed according to needs.

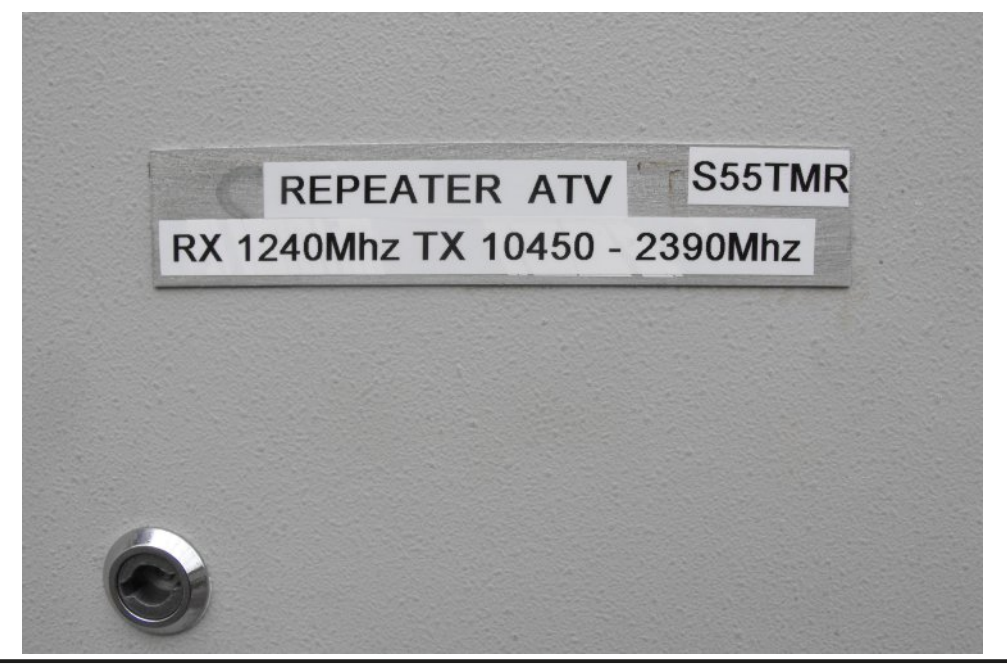

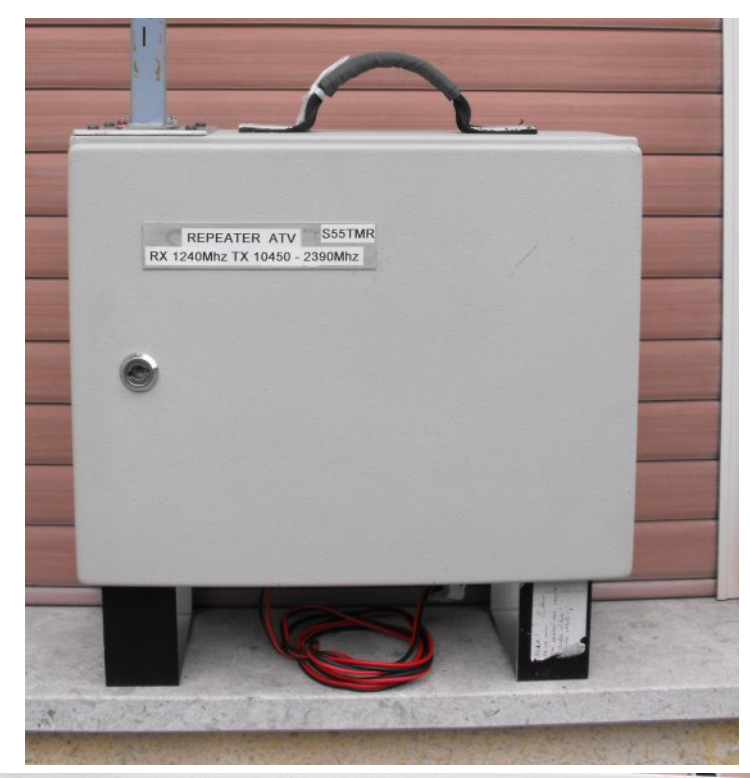

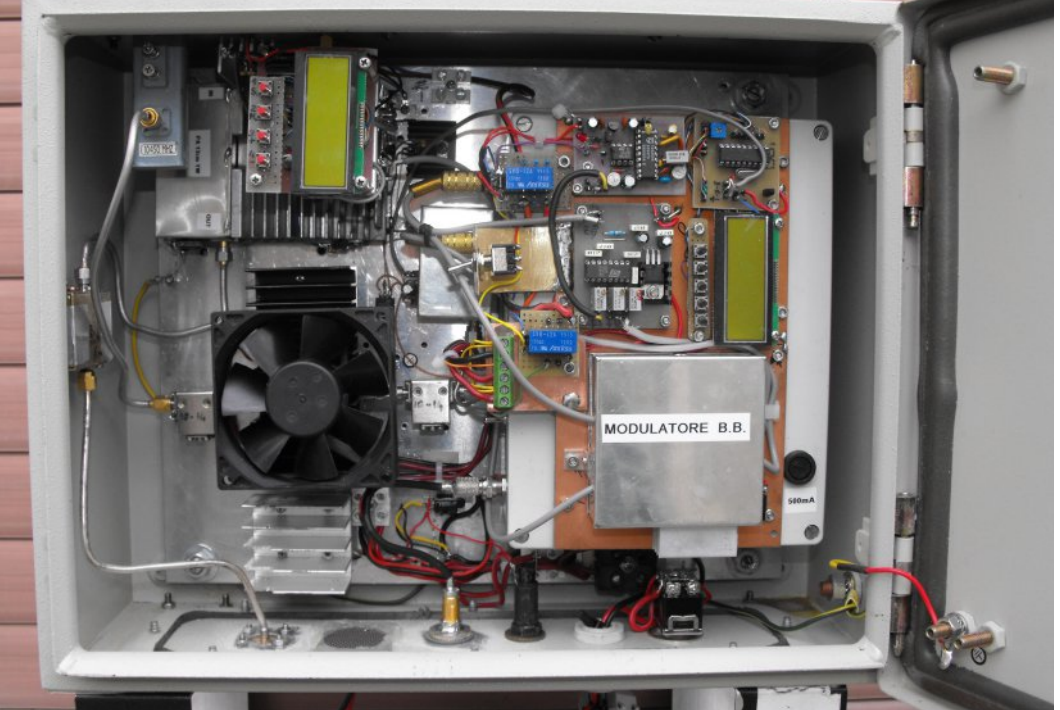

<span id="page-29-0"></span>*CQ-DATV 57 - March 2018 Page 30*

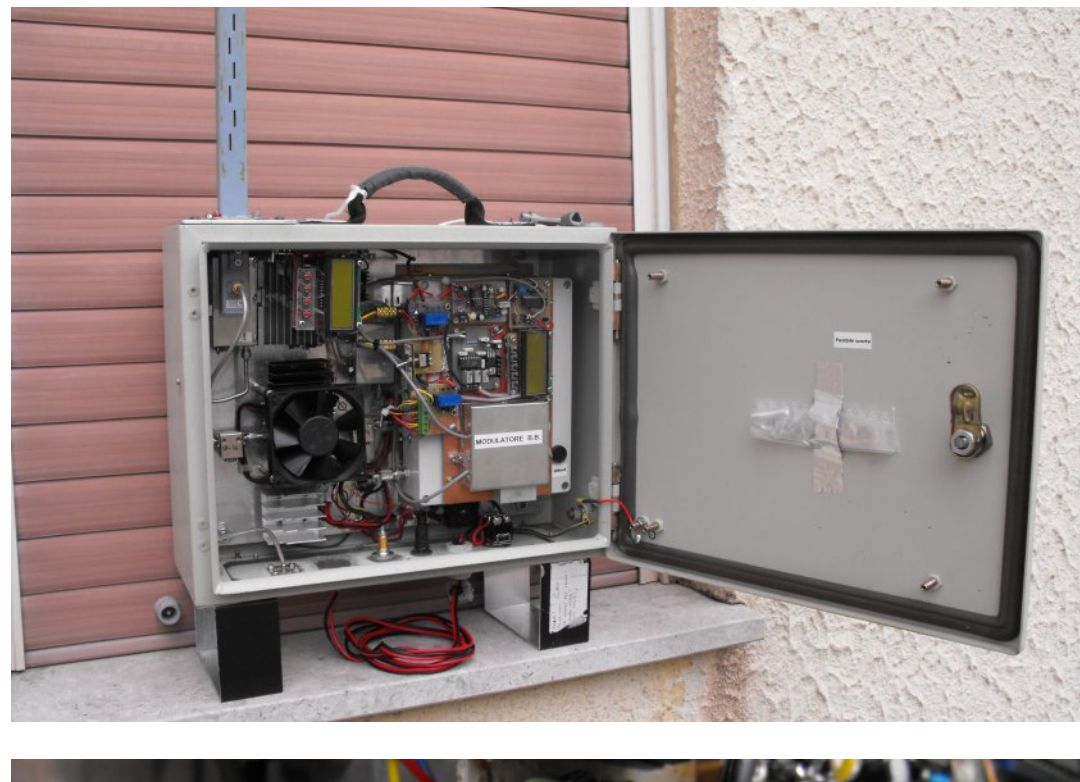

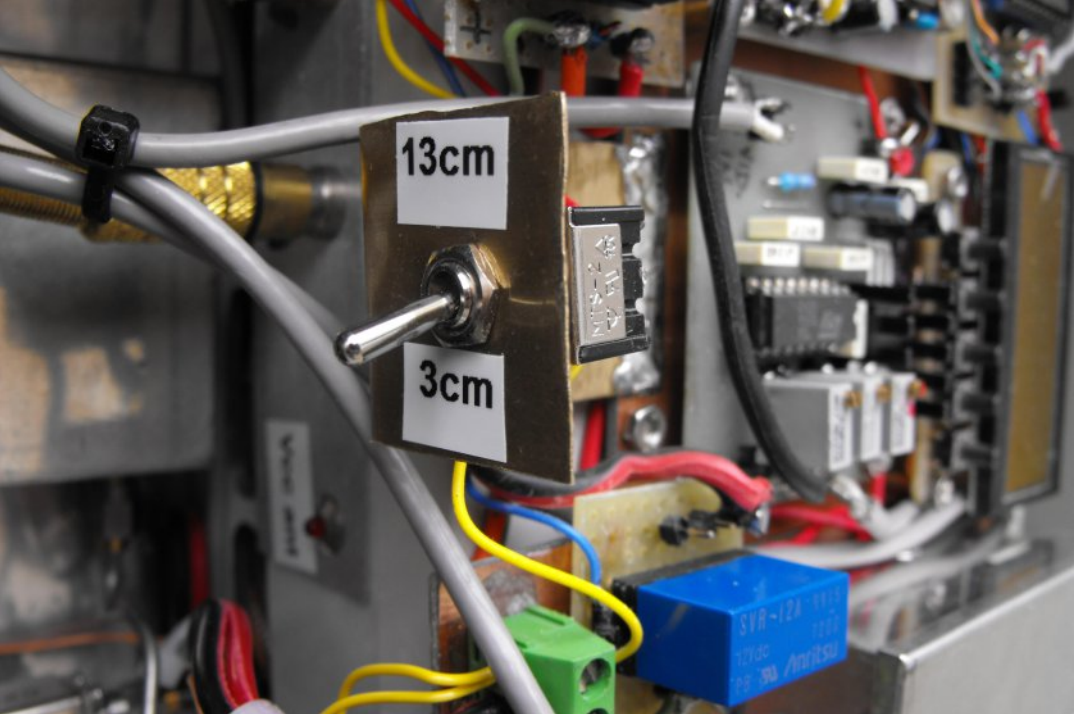

The transmission frequencies can be changed, but for the 3cm range the antenna that currently works at 10450 MHz must be recalibrated.

We cannot calibrate the 10GHz antenna because we do not have the instrumentation for that frequency.

All transmitters have the outgoing circulator for safeguarding the power amp … the 10GHz one has two, one at the inlet and one at the outlet, to avoid even possible self-oscillations.

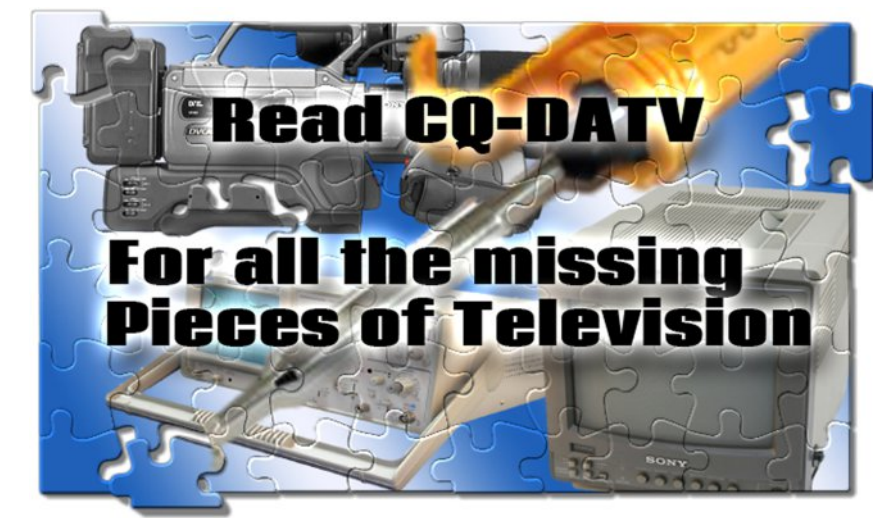

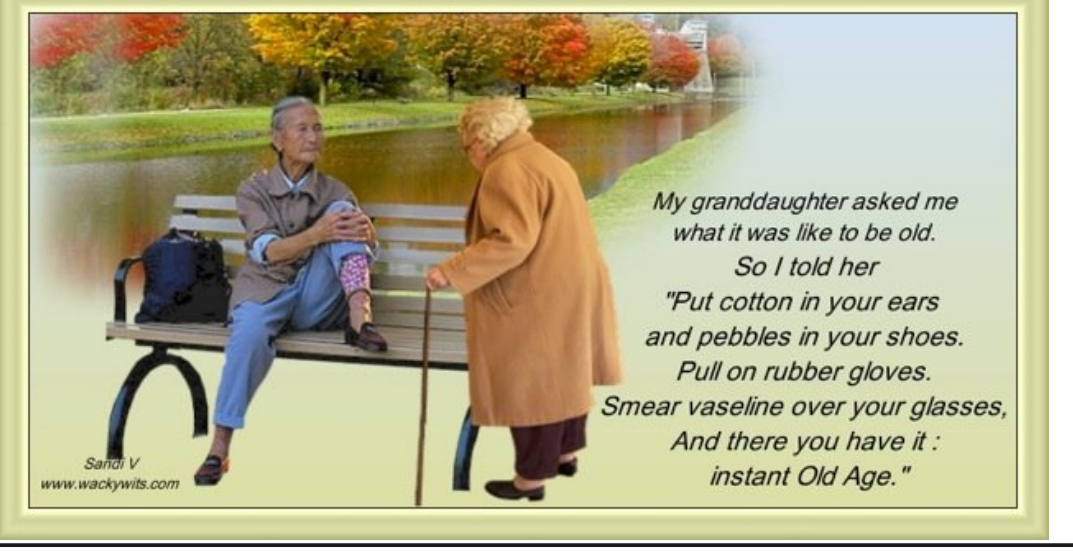

*CQ-DATV 57 - March 2018 Page 31*

## **GDWY0-If suhvy Sur rhf w0Ghf hp ehu** xsgdwh uhsr uw

Z ulwwhq e| Nhq Z 9KKF

Duw ZD; UPF frqwlqxhq wr whyw wkh surqxfwlrq edwik riwkh PigiWr xghu0H{ suhvy kdugz duh xglw1

Duhddeldw lyyxh z dv ir x q z khq whywqj p r ywxqlw ir u h{ whaqhq whp shudwxuh rshudwlrqv1 Wkh uhj xodwruv zrxog vw sËwkh srzhu CHG z rxog wxuq RII1 Vrph xqlw z rxog uxq wkuhh gd|v dwhohydwhg whp shudwxuhv wkhq vwrsË1dqg wkhq vwduw0xs dj dlq diwhufrrdqj grzqwr urrp whps1

Dv | r x p | j kwh { shf w z h vxvshf whg hyhu| wklqj Ë 1iluwp d| eh dedg uhj xodwru LF or w wkhq p d eh vr p h z ur qj 2p Ivodehong sdvvlyh frp srghaw vxuurxaalai wkh yrowdih uhixodwru/daa fxuuhqwo doo edg xqlw vhhp w uxq zhoodjdlge| Quhsdlulgje|  $uh0i\alpha$ {lqi wkhLF dqq uh0iorzlqi wkh vroghuÔ

Duwghhgyw frgilup wkdwwkly Ósrru vroghulgj Ôuhdool Ivwkh ur r w0fdxvhËexwDuwkdvdphqlfdolvvxh wkdwzloolpsdfwklv hiir uw wkdwz looeh ghod hg xgwokh Iv edfn rg klv ihhwl

Nhg Z 9KKF kdv ehhq z r unlgj r q wkh PlgIWr x ghu0H{ suhvv Xvhu J xlgh vlgf h kh uhf hlyhg klv iluvwPlgIWr xghu0H{suhvv xglwiru whywgi 1 Nhg kdy maywilglykhg yhgglgi rxwd gudiwiru uhylhz el wkh sur mhf wwhdp 1

Z khq wkh surmhfwwhdp kdv dgghg fruuhfwlrgv dgg vxij hvwr gy/ Nhg z loodyn Mhdg Slhuuh 19G] Sw uhylhz wkh Xvhu J x lgh ir u fr uuhf vahvv dag fr p p haw 1

Z khq DuwZ D; UPF Iv fr gilghqwz lwk wkh h{whgqhq whp shudwauh rshudwh qv riwkh PlqlWrxghu0H{suhvvxglwvdgg Nha kdv lafrusrudwha wkh uhylhz frp phawriwkh Xvhu J xlghËwkh IRU VDCH dagr x gf hp hawz looeh sr vwhg 1

With rgd fkdgjh Iv wkdwXVD vklsslgj sulflgj zdvudlvhg w  $'$ : 133 +lqvwhdq ri '9, dwwkh ehj lqqlqj ri 534; 1

Ó Surnhfwyshhq yhww yorz ÔË 1 gh Nhq Z 9 KKF

I luvwsur axfwr a a wx alwx vlai ur er wod v vhp e cha PIqIWr x q hu0H{ s uhvv SFED z lwk VhulwQLP 1 Wk h lgf ox gha fryhulv ar wykrz q

<span id="page-31-0"></span> $FT$  GDWY 8: 0P duf k 534:

## *GB3FB at 9cm*

#### **Tony G4CBW** reports:

This morning I managed to receive GB3FB on 9cm for the first time at around 100km.

The signal was not strong, barely a few DBs above the noise floor on the analyser but with fluttery peaks or aircraft scatter up to  $5-6$  DBs.

At that point Minitioune, which knew there was a signal present with meters and lock LEDs madly flickering, would lock-up to produce in most instances a perfect picture but sometime with errors.

Have attached a number of screen grabs from earlier this morning.

What is interesting is that to receive a signal it was necessary for me to raise the mast up a few feet, even though the dish has a clear take-off in FB's direction when down.

<span id="page-32-0"></span>When we get a day without high winds I will raise the dish further up to see if there is any more signal to be had. I also need to replace my 9cm feed which is currently a ring-feed designed for a prime focus dish to something more suitable for the 1 metre offset dish in use.

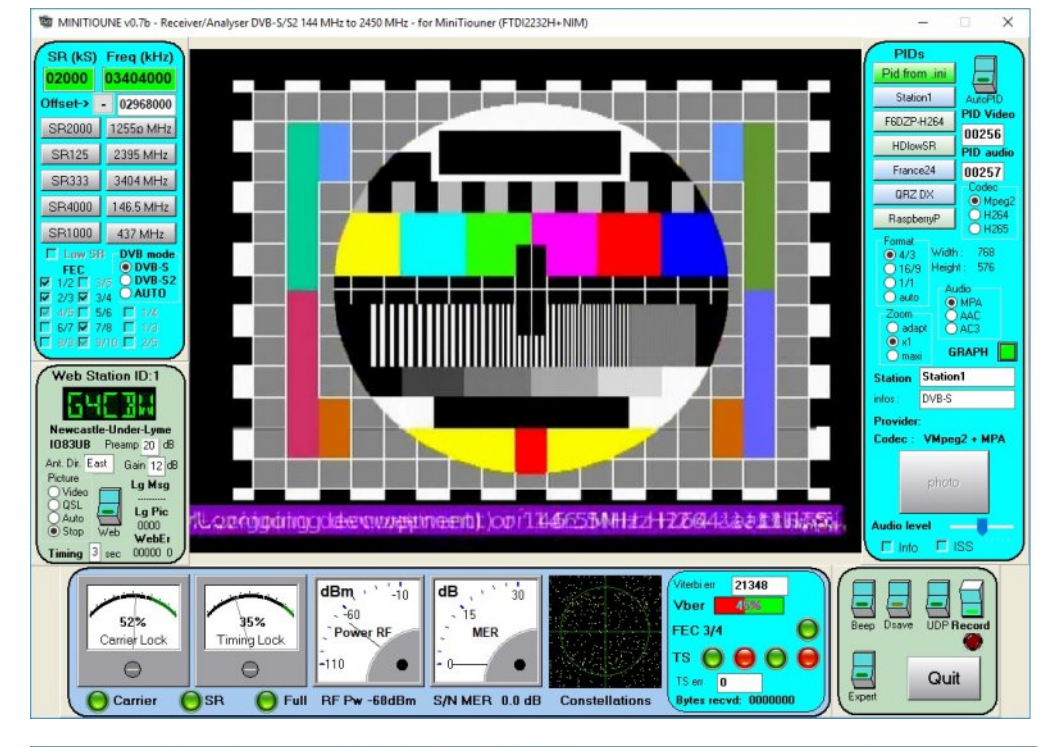

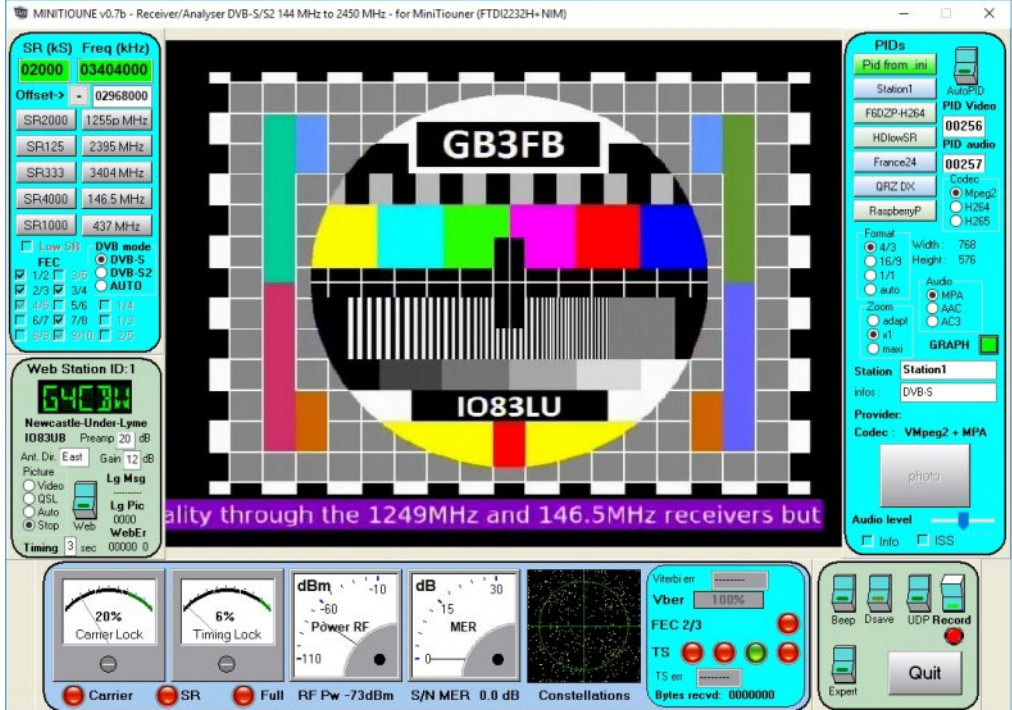

## FT OGDWY 8: OP duf k 534;

## Lgir up dwr g

## **H** whundodany

Li | r x kdyh dg hErrn uhdghu wkdwgrhv grwkdyh Z II I wkhg Irx zloogrwehdech wr xvh wkh klshu0dgnv Ig wklv sxedfdwrg1 Li | rx kdyh dg hErrn uhdghu wkdwkdy Z | | | wkhg | rx z looeh ded w surviglai Irx duh la d Z III } r ah 1

Exwli|rx kdyh d Nlqgd 6J wkhq | hv/ exwrqd w Dp d}rq/ dag wkhuh Iv arwd orwri DWY p dwhuldor a wkhlu vlwh1 Vp duwskrah uhdalaj dssv duh rn survlalaj wkdwl rx kdyh d 6J adve fraahfwra1

 $Qr$  wh = Wk h vh dqnv z looiluh xs | r x u ghylf h v eur z vhu dqg li | r x duh xvlgi 6J 27J wkha | r x z loolgf xu gdwd xvdi hv f kdui hv 1

## **Chi doQlf hwhv twhths dosugway**

H) RH1Z klownyhul fduh lv wdnhq lq wkh surgxfwrg riwkly sxedfdwr g/ grwP REL dffhsw gr daidouhvsr gyleldw ir u wkh dgylf h/ gdwd dag r sigir gy h{suhvvhg1gr wPREL ghlwkhu haar why ar uly lwuhysr avled ir uwkh frawhawri dgyhuw vhp hqwr u wkh df wylwh v ri wkr vh dgyhuw vhu v1 Qr jxdudqwhh ridffxudf| lv lp solhg ru jlyhq iru wkh p dwhuldo khuhlq1grwPRELh{suhvvd glvfodlp v dooddeldw| w dq| shuvrq Iq uhvshf wridq| wklqj dqg Iq uhvshf wriwkh frqvht xhqf hv ri dq| wklqj grqh rurp lwwhg w eh grqh z krool rusduwol la uhddgfh xsrg wkh z kroh rudg| sduwriwklv sxedfdwrg1 Dv wkh uhj xodwhrqv iru wkh rshudwhrq riudglr iuht xhqfl ht xlsp hqwydul Iq gliihuhqwf r x qwlhv/ uhdghuv duh dgylvhg w fkhfn wkdwexloglqj rurshudwdgj dq| slhfh rihtxlsp hqw ghyfulehg Ig grwPRELz loegrwfrgwudyhgh wkh uxohy wkdwdssol lg wkhlurz g fr x gwul 1

Doofrsluikw dag wudghp duny phawraha la wkly sxedfdwra duh dingrz daging dag ar laiulai hp hawri wkh lawhochi wedo frs| ulj kwrirwkhuv lv lgwhgghg1

# Fr s| uj kw

With duwfohy fravollangla will sxedfdwrg unp dla with frslulikw ri wkhlu uhvshf wh dxwkruv dag QRWarwPREL1Dal uhsurgxfwrg rivxfk duwfdhv pxvwehdssuryhgelwkhdxwkru riwkdwduwfdn1

## Qr wf h w Fr gwlexw w

Dxwkruv duh dorqhuhvsrqvledniru wkh frqwhqwriwkhlu duwfohv/ laf oxalgi idf wododag ohj dodf f xudf | / dag r slalr av h{ suhvvha e | wkhp pd| qrwuhidnfwwkh hglwruldovwdqfhriwkh sxedfdwr q1 Pdwhuldovxep lwwhg wr grwPRELvkrxog qrw lgiulgih wkh frsluljkwrirwkhuzulwhuv ruerglhv1 Frqwdexwr qv duh dffhswhg ir u sxedfdwr q rq wklv edvlv dorgh1 grwPRELsxedfdwrgv0kwws=22ft0gdwy1prel

# Dxwkr uJ xlghdqhv

FT0GDWY z hofrp hv frqwdexwr qv iurp rxu uhdghuv1 Lwgrhv ar wahf hyvduld kdyh w eh r a DWY dv or aj dv lwly r i lawhuhyw w rxuuhdahuv1

Dowkrxjk dirup dwwhg duwlfoh vkrzlgj wkhod rxwfdg eh vhgwl zh suhihu da xairup dwwha wh{wildh ri wkh vfulsw/doraj zlwk dggrwdwrgyrizkhuh Ipsruwdgwlpdihy vkrxog eh sodfhg1Doo Ip di hy vkr x og eh Ighgwilhg dv I li 4 hw dgg vhgwyhshudwhol 1

Lp dj hv vkr x og eh Ig SQJ ir up dwlisr vvled dgg wkh ehvw t x ddw dydlodedn1 Gr qrwuhvl}h rufrp suhvv lp dj hv/z h z loo gr doowth uhz run ghf hvvdul w sxedvk wkhp 1

Li | r x duh vhqqlqj d frqvwuxfwlrq surmhfwl sohdvh lqfoxgh wkh glp hqvlr qv ridq| sfe\*v dqg p dnh wkh sfelp djh eodfn dqg z klwh/ gr wj uh| vf doh1

FT0GDWY uhvhuyhv wkh uj kww uhgudz dq| vfkhp dwfv dqg sfe od| r xw w p hhwr xu vwdqqduqv1

<span id="page-34-0"></span> $FT$  GDWY 8: 0P duf k 534:

# Fr p Iqj xs Iq FT GDWY

<span id="page-35-0"></span>Lv wklv wkh odwhvwlvvxh ri FT0GDWYB Folfn khuh wr jr wr rxu z he vlwh w fkhfn w vhh li wkhuh lv d odwhu hglwlr q dydlodedn1